UNIVERSIDADE FEDERAL DE SANTA CATARINA CENTRO TECNOLÓGICO DE JOINVILLE CURSO DE ENGENHARIA CIVIL DE INFRAESTRUTURA

PEDRO HENRIQUE BEVILAQUA

# ANÁLISE ESTRUTURAL DE RESIDÊNCIA UNIFAMILIAR VIA SOFTWARE: ESTUDO DE CASO

Joinville 2022

PEDRO HENRIQUE BEVILAQUA

# ANÁLISE ESTRUTURAL DE RESIDÊNCIA UNIFAMILIAR VIA SOFTWARE: ESTUDO DE CASO

Trabalho apresentado como requisito para obtenção do título de bacharel no Curso de Graduação em Engenharia Civil de Infraestrutura do Centro Tecnológico de Joinville da Universidade Federal de Santa Catarina.

Orientadora: Dra. Anelize Borges Monteiro

**Joinville** 2022

## PEDRO HENRIQUE BEVILAQUA

## ANÁLISE ESTRUTURAL DE RESIDÊNCIA UNIFAMILIAR VIA SOFTWARE: ESTUDO DE CASO

Este Trabalho de Conclusão de Curso foi julgado adequado para obtenção do título de bacharel em Engenharia Civil de Infraestrutura, na Universidade Federal de Santa Catarina, Centro Tecnológico de Joinville.

Joinville (SC), 16 de dezembro de 2022.

**Banca Examinadora**:

Dra. Anelize Borges Monteiro Orientadora/Presidente

\_\_\_\_\_\_\_\_\_\_\_\_\_\_\_\_\_\_\_\_\_\_\_\_

Dra. Valéria Bennack Membro Universidade Federal de Santa Catarina

\_\_\_\_\_\_\_\_\_\_\_\_\_\_\_\_\_\_\_\_\_\_\_\_

Dr. Julián Asdrubal Buriticá García Membro Universidade Federal de Santa Catarina

\_\_\_\_\_\_\_\_\_\_\_\_\_\_\_\_\_\_\_\_\_\_\_\_

Dedico este trabalho à minha tia-avó Eda (in memorian).

#### **AGRADECIMENTOS**

Primeiramente gostaria de agradecer a Deus, pela minha vida, por todos os ensinamentos e lições, por sempre me ajudar e proteger, principalmente nos momentos mais difíceis.

Aos meus familiares, em especial à minha mãe Vanivera, meu pai Cassius e meu irmão João, pelos princípios ensinados, por todo amor, incentivo e suporte. Eu não seria nada sem vocês.

À minha orientadora Anelize Monteiro, por dedicar sua atenção e seu tempo durante o desenvolvimento desse trabalho, e compartilhar seu amplo conhecimento sobre o assunto.

Aos amigos que fiz durante o período da graduação, especialmente a Andrei Kneipp, Gustavo Gota e Gustavo Tavares, por dividir momentos únicos, por cada conselho, e por me ajudar a superar cada obstáculo durante a jornada.

Muito obrigado a todos.

"Seja forte e corajoso! Não se apavore, nem se desanime, pois o Senhor, o seu Deus, estará com você por onde você andar". (Josué 1:9).

#### **RESUMO**

Uma boa concepção estrutural, baseada em muito estudo, conhecimento e experiência prática, permite um dimensionamento adequado das estruturas de concreto armado, gerando segurança, cumprimento das exigências normativas, e, concomitantemente, garantindo economia de material e de tempo de construção. No âmbito da Engenharia Civil, a utilização de *softwares* para o desenvolvimento de projetos estruturais trouxe maior rapidez e menor chance da ocorrência de erros, sejam relativos ao dimensionamento, à concepção estrutural, à compatibilização entre projetos, etc. O presente trabalho possui como principal objetivo analisar duas concepções estruturais para a mesma edificação: uma desenvolvida por uma empresa (que disponibilizou os projetos arquitetônico e estrutural), e outra sugerida aqui com base nas normas brasileiras relativas às estruturas de concreto armado e nas recomendações, disponíveis na literatura, de diferentes autores (engenheiros civis e arquitetos). Para realização deste trabalho utilizou-se o *software* CYPECAD. Inicialmente, lançou-se a estrutura proposta pela empresa no programa, e posteriormente, realizou-se o pré-dimensionamento das estruturas, seguindo as recomendações levantadas, e efetuou-se o lançamento das estruturas prédimensionadas no *software*. Por fim, compararam-se as duas concepções, em relação às dimensões das estruturas, às armaduras de alguns elementos estruturais e à quantidade total de armadura e concreto dos projetos. Os resultados apontaram que, de forma geral, o pré-dimensionamento aliado ao novo lançamento apresentou estruturas menores e menor consumo de aço e concreto.

**Palavras-chave:** Concepção estrutural. Estruturas de concreto armado. Dimensionamento estrutural. CYPECAD.

## **ABSTRACT**

A good structural conception, based on literature studies and practical experience, allows an appropriate dimensional design of reinforced concrete structures. These procedures guarantee safety and compliance with regulations, ensuring material saving and reduced construction time. The usage of software in Civil Engineering, for structural designs, brings practicality and more accurate models, reducing errors related to sizing, structural conception and project compatibility. The main goal of the present work is to analyze two structural conceptions for the same edification: one developed by a company that made available structural and architectonic projects and the other conceived based on Brazilian safety rules regarding reinforced concrete and recommendations found in scientific literature from different authors (engineers and architects). In order to perform these analyses CYPECAD software was used. Initially, the company's proposed structure was investigated in the numerical software. Afterwards, the second structural conception based on safety recommendations was pre-dimensioned and then used as an input to the software analysis. At the end the two conceptions were compared in terms of structure dimensions, types of steel armor and total quantity of armor and concrete in the projects. The results obtained with the pre-dimensioning combined with the new launch achieve smaller structures with less steel and concrete usage.

**Keywords:** Structural conception. Reinforced concrete structures. Structural dimensioning. CYPECAD.

## **LISTA DE FIGURAS**

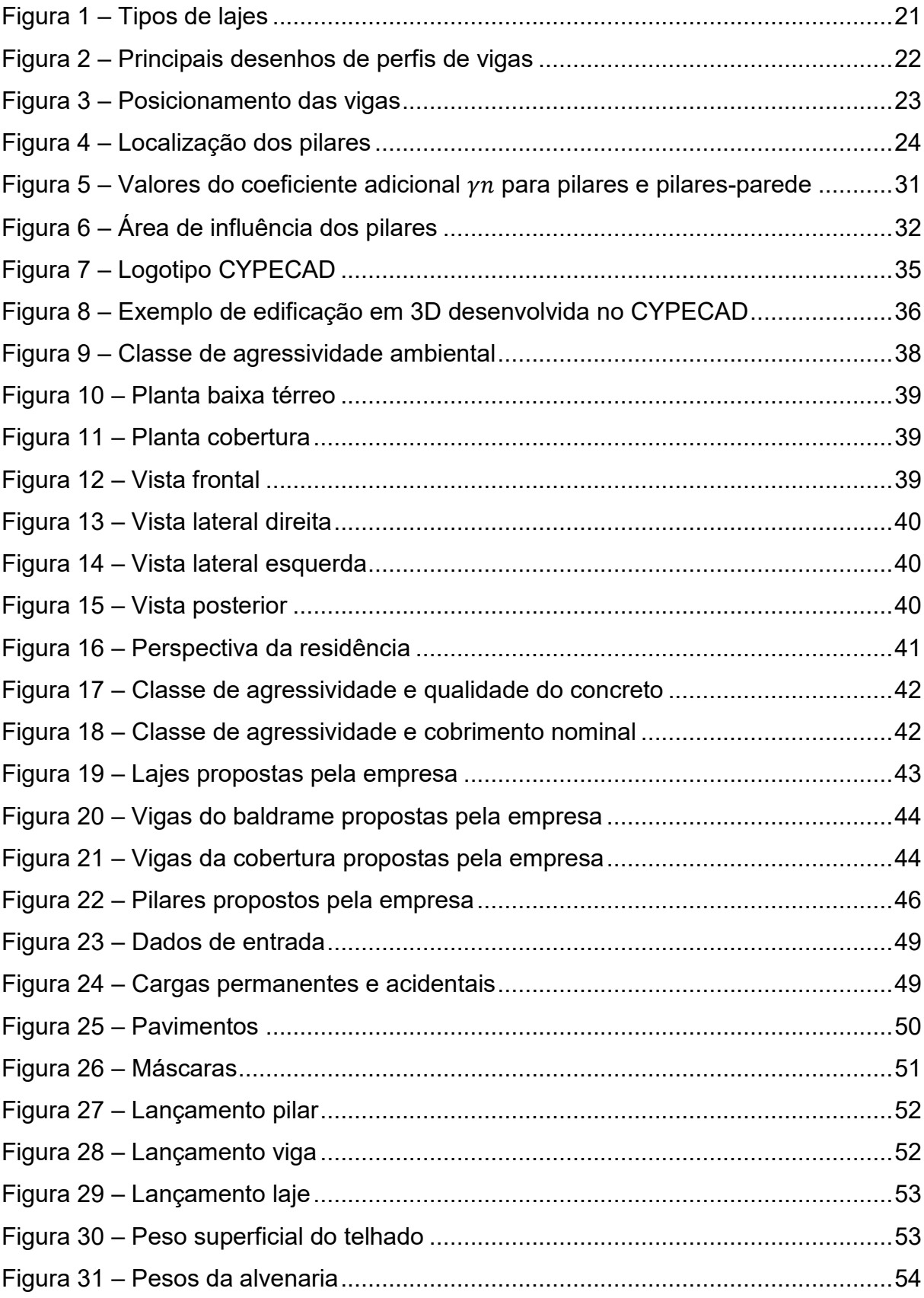

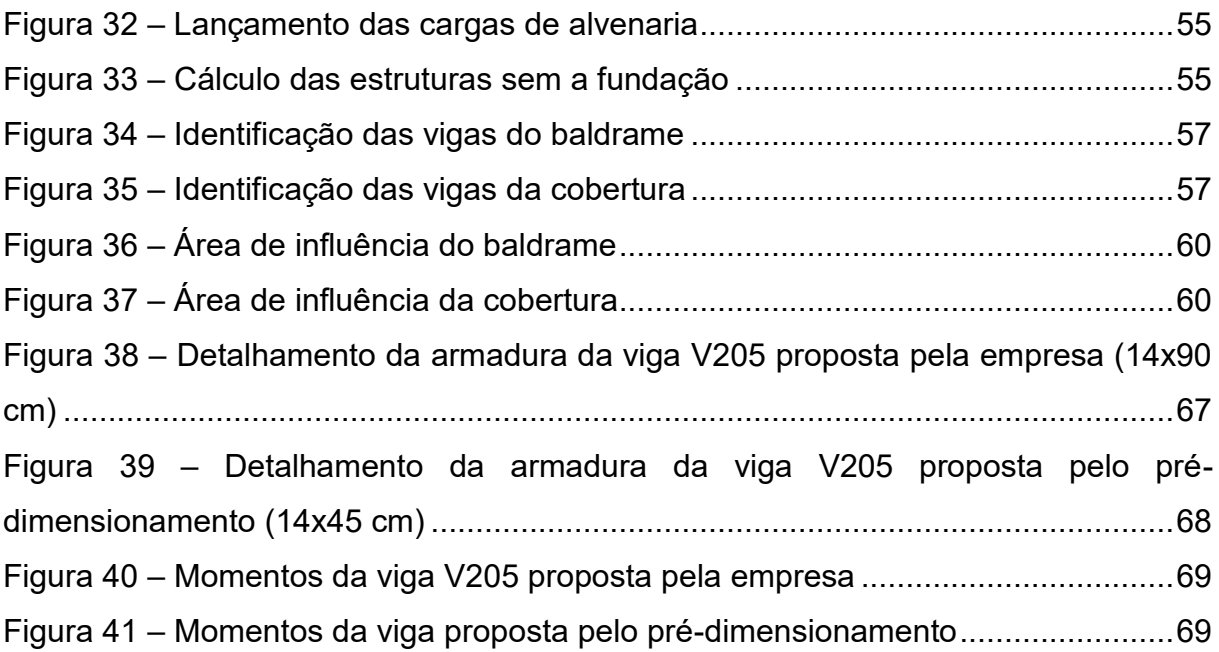

## **LISTA DE QUADROS**

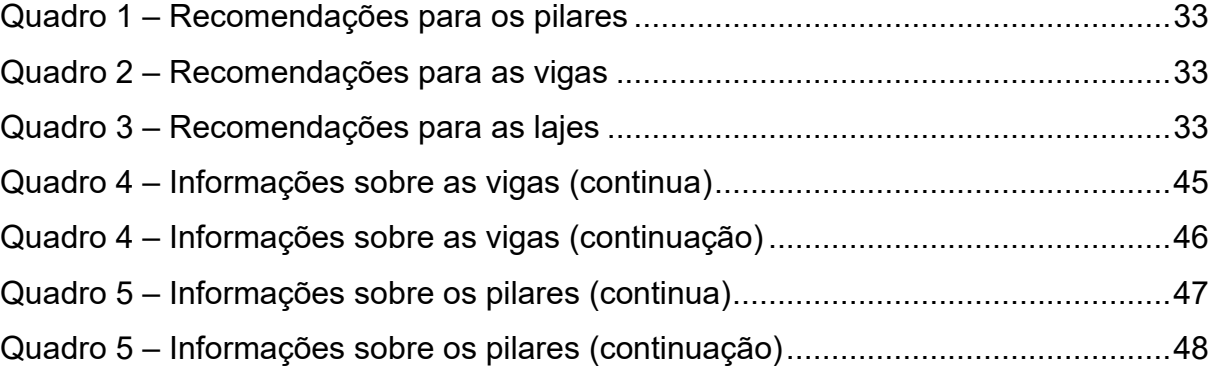

## **LISTA DE TABELAS**

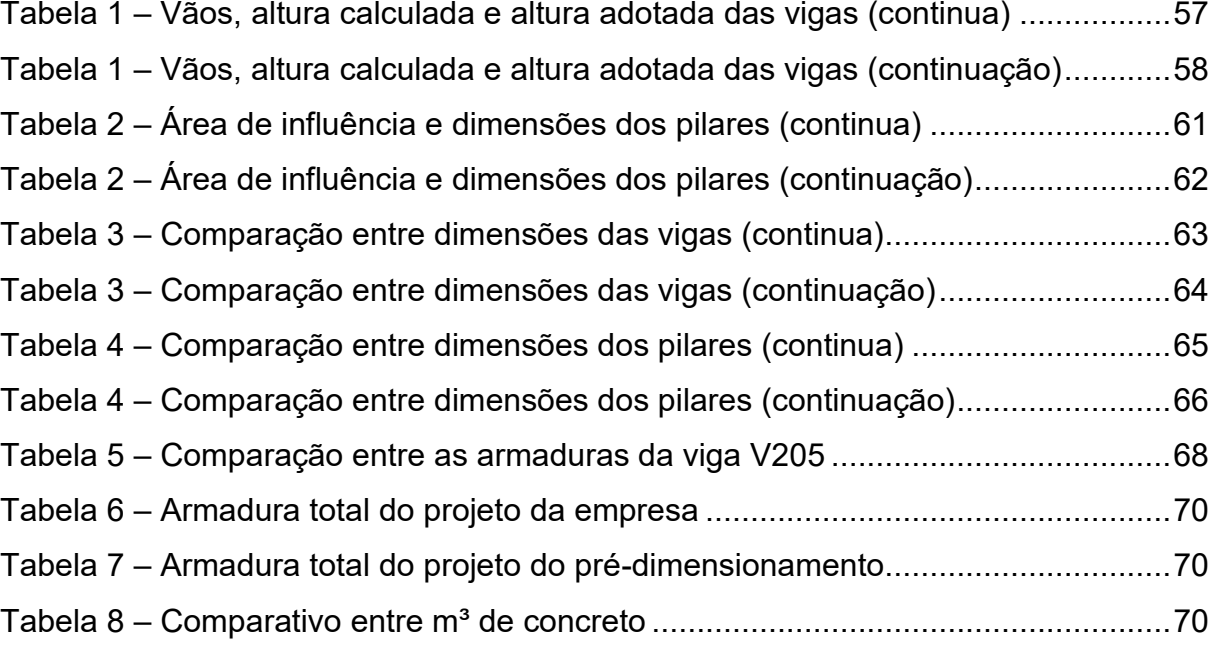

## **LISTA DE ABREVIATURAS E SIGLAS**

- ABNT Associação Brasileira de Normas Técnicas
- BIM Building Information Modeling
- CAA Classe de Agressividade Ambiental
- DXF Drawing Exchange Format
- EPS Expanded Polystyrene
- NBR Norma Brasileira
- $\lambda$  Índice de esbeltez
- $i$  Raio de giração
- Momento de inércia da seção transversal
- $Ap \acute{A}$ rea da seção transversal do pilar
- $e$  Espessura da laje
- $L_x$  Menor vão da laje
- cm Centímetro
- $h$  Altura da seção transversal da viga
- $L$  Maior vão da viga
- $\gamma_n$  Coeficiente adicional de pilares
- cm² Centímetro quadrado
- $Ai \acute{A}$ rea de influência
- $\ell$  Distância entre eixos de dois pilares consecutivos
- $\beta$  Coeficiente de majoração da força normal
- $N_k$  Força aplicada no pilar
- kN Quilonewton
- m² Metro quadrado
- $n -$  Número de pavimentos
- $Fck$  Resistência característica do concreto à compressão
- $\rho$  Taxa de armadura longitudinal do pilar
- $\sigma_s$  Tensão de compressão nas barras das armaduras
- m Metro
- MPa Mega pascal
- kg Quilograma

# **SUMÁRIO**

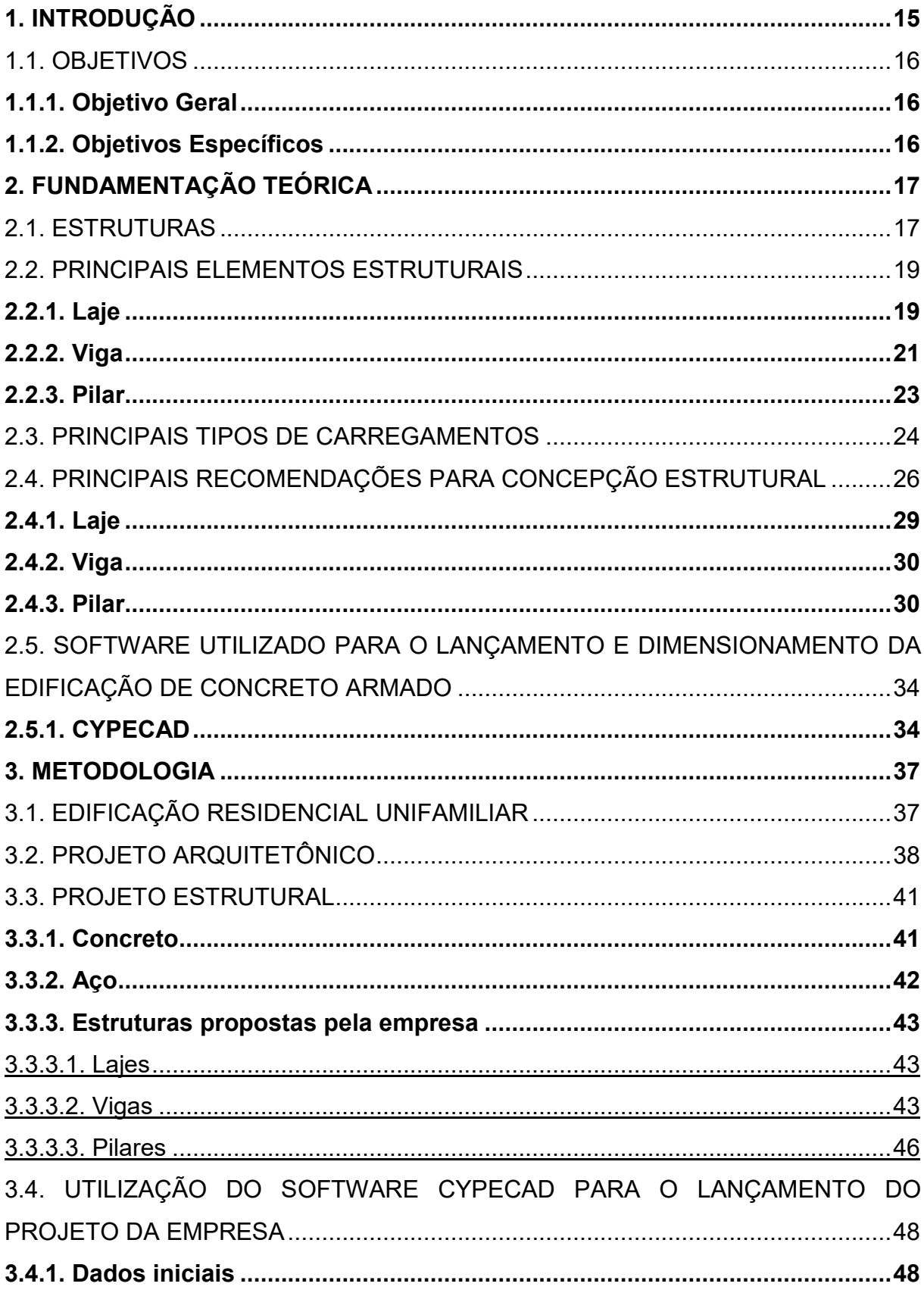

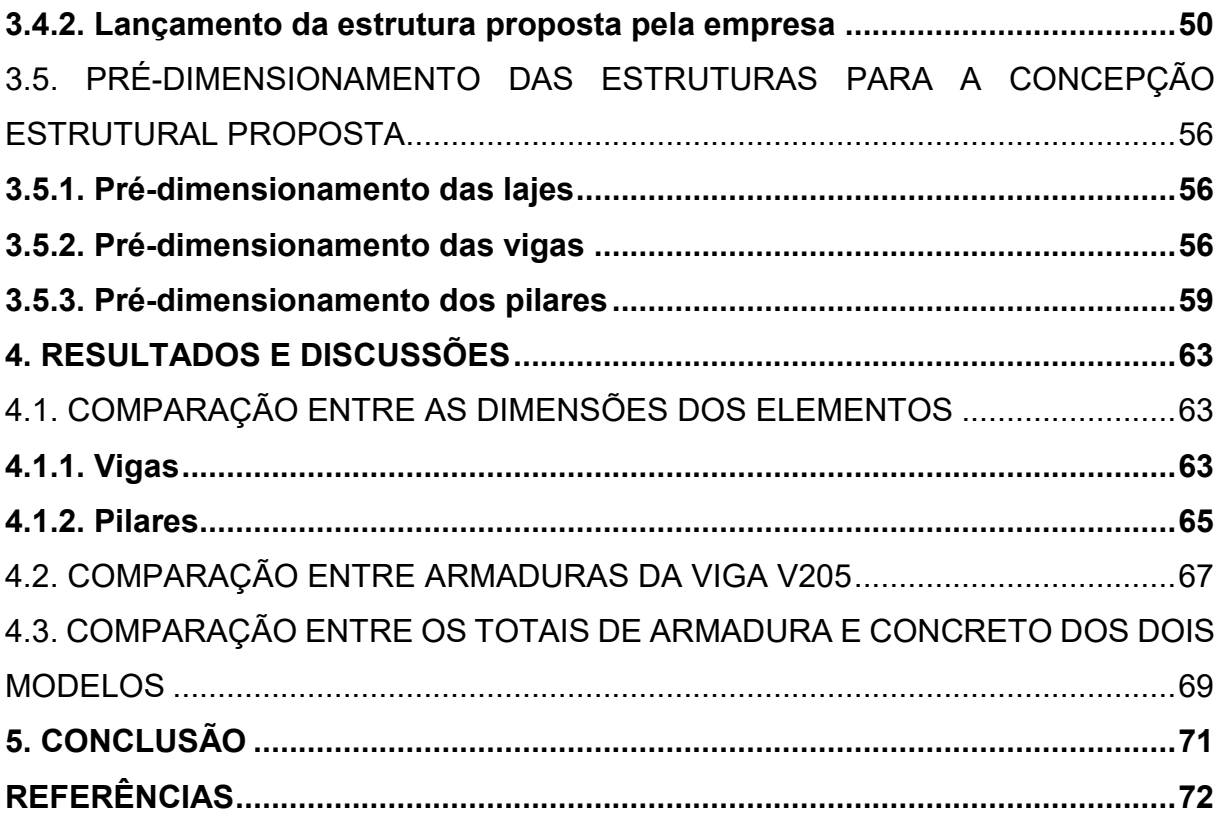

#### <span id="page-15-0"></span>**1. INTRODUÇÃO**

Sendo o segundo produto mais consumido no mundo atualmente, os primeiros relatos sobre o uso de concreto de que se têm registro são do período romano, há 2000 anos, tratando-se de uma mistura de cascalho, areia, cal e água para a construção das estradas. Já o concreto como conhecemos hoje, começou a ser produzido em 1756 pelo engenheiro civil John Smeaton, que utilizou a calcinação de calcários moles e argilosos para conseguir um material com alta resistência (BATTAGIN, 2022).

Em 1861, o jardineiro francês Joseph Monier desenvolveu o concreto armado, insatisfeito com os vasos de madeira apodrecerem devido ao clima quente e úmido da estufa, e por consequência quebrarem graças à pressão das raízes das plantas. Assim, misturou concreto ao aço, unindo as qualidades do concreto, como boa resistência à compressão e a alta durabilidade, com as qualidades do aço, como boa resistência à tração e ductilidade. Então, no ano de 1867, Monier conseguiu a primeira patente para vasos de flores de concreto armado, e nos anos seguintes patentes para tubos, lajes, vigas e pontes (SILVA, 2018).

As estruturas de concreto armado, em geral, formadas por elementos de vigas, pilares e lajes, têm papel fundamental de sustentação da edificação, transferindo o peso da construção para as fundações, e essas para o solo. O correto lançamento das estruturas no projeto é primordial para garantir segurança, eficácia, bom funcionamento e também gerar economia da edificação.

Nesse contexto, verifica-se a importância da utilização de *softwares* para o desenvolvimento de projetos estruturais, assegurando as características citadas anteriormente com uma maior velocidade no desenvolvimento do projeto se comparado ao mesmo lançamento feito com cálculos manuais. No entanto, a utilização de *softwares* de dimensionamento não isenta o engenheiro civil de dominar os conceitos teóricos, normativos e cálculos manuais. Esses, entre outros, são conhecimentos essenciais para a aplicação adequada da ferramenta e para a análise crítica dos resultados obtidos, possibilitando redimensionamentos e readequações do projeto caso sejam necessários.

Neste trabalho procurou-se propor um pré-dimensionamento para uma edificação com base nas normas brasileiras relativas às estruturas de concreto

armado e nas recomendações, disponíveis na literatura, de diferentes autores (engenheiros civis e arquitetos), e compará-la com a solução estrutural proposta pelo engenheiro da empresa que projetou e executou a edificação. O *software* escolhido para o desenvolvimento do trabalho foi o CYPECAD, da empresa CYPE.

## <span id="page-16-0"></span>1.1. OBJETIVOS

Para a análise de diferentes pré-dimensionamentos de uma edificação, propõem-se neste trabalho os seguintes objetivos.

## <span id="page-16-1"></span>**1.1.1. Objetivo Geral**

O principal objetivo deste trabalho consiste na análise de dois prédimensionamentos de estruturas de concreto armado para uma edificação, verificando-se as diferenças, semelhanças e adequação de ambas. Para isso, foram estabelecidos os seguintes objetivos específicos.

## <span id="page-16-2"></span>**1.1.2. Objetivos Específicos**

- Analisar e fazer o lançamento, no CYPECAD, do pré-dimensionamento proposto pela empresa que desenvolveu o projeto da edificação;
- Desenvolver e lançar no CYPECAD um novo pré-dimensionamento para a mesma edificação, com base nas normas brasileiras relativas às estruturas de concreto armado e em algumas recomendações, disponíveis na literatura, de diferentes autores;
- Analisar os dois pré-dimensionamentos através do CYPECAD;
- Avaliar os resultados obtidos das duas propostas em relação às dimensões dos elementos estruturais e à quantidade de armadura e concreto;
- Sugerir proposições sobre as recomendações de concepções estruturais baseadas nas análises realizadas no trabalho.

#### <span id="page-17-0"></span>**2. FUNDAMENTAÇÃO TEÓRICA**

Neste capítulo serão apresentados os temas fundamentais para entendimento deste trabalho, sendo eles as estruturas presentes nas construções civis e suas funções, os elementos estruturais e principais tipos de carregamentos aos quais são submetidos, as recomendações essenciais para uma boa concepção estrutural e o *software* CYPECAD para dimensionamento de estruturas de concreto armado utilizado no trabalho, no qual são aplicadas as recomendações de concepção estrutural para o projeto analisado.

#### <span id="page-17-1"></span>2.1. ESTRUTURAS

De acordo com Rebello (2000), estrutura é um arranjo de elementos que se correlacionam, laje apoiando na viga, viga apoiando no pilar, para cumprir uma missão, criar um local, definitivo ou não, onde a sociedade desempenhará inúmeras ações. Nas edificações, as forças presentes devem chegar até o solo, e para isso, percorrem as estruturas pelos caminhos mais curtos possíveis.

Conforme Seward (2003) *apud* Melo (2013) uma estrutura pode ser definida como um composto de elementos interligados cuja função principal é transportar as forças do topo para o solo. Segundo Beber (2009) *apud* Pereira Filho (2019), as estruturas sofrem ações de cargas que causam solicitações internas, que acarretam em deformações no sistema, e o principal objetivo é transmitir essas cargas até o solo sem que o edifício entre em colapso.

Engel (2001) aponta que existem dois conceitos principais sobre a operação de forças que guiam o projeto estrutural, as forças fluem através das estruturas e são descarregadas no solo; e as forças permanecem fixas em equilíbrio através de forças contrárias e são estáticas. O arranjo estrutural depende de algumas variáveis, como o tipo de edificação, o comportamento estrutural das peças, os materiais disponíveis no mercado, e que é preciso ranqueá-los de acordo com a sua importância na hora de conceber o projeto (ENGEL, 2001).

Este trabalho contempla estruturas de concreto armado, cuja composição ocorre pela colocação de barras de aço em um volume de concreto, em função do que se precisa compreender que o concreto é uma mistura de cimento, agregado graúdo, agregado miúdo e água. Algumas propriedades mecânicas importantes do concreto são: alta resistência à compressão, baixa resistência à tração e baixo módulo de elasticidade. Já o aço é uma liga metálica formada principalmente por ferro e carbono cujas propriedades mecânicas são a baixa resistência à compressão, alta resistência à tração e alto módulo de elasticidade (BASTOS, 2019).

Segundo Bastos (2019), na construção de um elemento estrutural em concreto armado, as armaduras de aço são previamente posicionadas dentro da forma (molde), e, posteriormente o concreto fresco é lançado para preencher a forma e envolver as armaduras e, simultaneamente o adensamento vai sendo feito. Após a cura e o endurecimento do concreto, a forma é retirada e assim origina-se a peça de concreto armado.

As estruturas de concreto são comuns em todos os países do mundo, sendo o tipo de estrutura preponderante no Brasil (BASTOS, 2019). Comparada a estruturas constituídas por outros materiais, a disponibilidade dos materiais concreto e aço e a facilidade de aplicação justificam a larga utilização das estruturas de concreto em diversas categorias de construção, como edifícios de pavimentos, pontes e viadutos, reservatórios, barragens, pisos industriais, pavimentos rodoviários e de aeroportos, paredes de contenção, obras portuárias, canais, entre outros (BASTOS, 2019).

Conforme aponta a Norma Brasileira (NBR) 6118:2014 da Associação Brasileira de Normas Técnicas (ABNT), as estruturas de concreto armado têm de cumprir qualidades mínimas na fase de construção e serviço:

- Capacidade resistente: consiste basicamente na segurança à ruptura;
- Desempenho em serviço: consiste na capacidade da estrutura manterse em condições plenas de utilização durante sua vida útil, não podendo apresentar danos que comprometam em parte ou totalmente o uso para o qual foi projetada;
- Durabilidade: consiste na capacidade de a estrutura resistir às influências ambientais previstas e definidas em conjunto pelo autor do projeto estrutural e pelo contratante, no início dos trabalhos de elaboração do projeto.

#### <span id="page-19-0"></span>2.2. PRINCIPAIS ELEMENTOS ESTRUTURAIS

De acordo com a ABNT NBR 6118:2014 os elementos estruturais são classificados e definidos de acordo com a forma geométrica e a função estrutural, a saber:

- Elementos lineares são aqueles em que o comprimento longitudinal supera em pelo menos três vezes a maior dimensão da seção transversal, sendo também denominados barras;
- Elementos de superfície são elementos em que uma dimensão, usualmente chamada de espessura, é relativamente pequena em face das demais.

Todos os elementos estruturais citados têm importante função na estrutura de contraventamento, responsável por garantir mais estabilidade e segurança ao edifício (ABNT, 2014).

#### <span id="page-19-1"></span>**2.2.1. Laje**

A ABNT NBR 6118:2014 define que as lajes são elementos de superfície plana sujeitos principalmente a ações de flexão perpendiculares ao seu plano, normalmente recebem as maiores cargas aplicadas às estruturas, como os pisos, paredes, mobiliário, e comumente estão apoiadas nas bordas pelas vigas, mas eventualmente podem transmitir os esforços diretamente aos pilares.

Segundo Bastos (2021a), as lajes podem ser classificadas de algumas maneiras:

- Quanto à forma: retangulares, quadradas, triangulares, circulares, anelares.
- Quanto à natureza, Figura 1:
	- o Lajes maciças, constituídas de uma placa maciça de concreto armado ou protendido, recomendadas para vãos de no máximo 6 m, e mais empregadas na construção de edificações e pontes;
- o Lajes nervuradas moldadas no local, formadas por nervuras que  $concentram$  as armaduras, material inerte<sup>1</sup> entre as nervuras, e mesa de compressão, utilizada para grandes vãos;
- Lajes com nervuras pré-fabricadas, composta por vigotas prémoldadas nas nervuras, material de enchimento entre as nervuras, e concreto moldado no local, também utilizada para grandes vãos. As vigotas mais utilizadas são vigotas treliçadas, vigotas de concreto protendido e vigotas de concreto armado comum;
- o Lajes nervuradas com capitéis e vigas-faixa, semelhante as lajes nervuras citadas acima, porém na região de apoio do pilar com a laje, tem uma área maciça em volta do pilar formando um capitel, ou faixas maciças em uma ou duas direções formando vigasfaixa;
- o Lajes mistas nervuradas, semelhante às lajes nervuradas, porém sem a necessidade da mesa de compressão e obrigatoriamente enchimento com material cerâmico capaz de resistir aos esforços de flexão;
- o Lajes em painéis, formadas por painéis de chapas planas prémoldados, os mais comuns são, do tipo alveolares e do tipo PI.
- Quanto ao tipo de apoio: apoio contínuo sobre uma linha, alvenaria, viga, parede de concreto, apoio discreto, lajes cogumelo ou planas, diretamente apoiada nos pilares, ou apoio no solo, radier.
- Quanto ao tipo de armação: armada em uma só direção, quando a relação entre o maior e o menor vão é superior a dois, as solicitações seguem o menor vão, ou armada em duas direções, quando a relação entre o maior e o menor vão é menor ou igual a dois, as solicitações seguem as duas direções.

1

 $1$  O material inerte pode ser de duas formas, quando é retirado da laje ao final do processo de cura do concreto como caixotes de plástico, isopor ou metal, ou quando permanece na laje, como blocos de cerâmica, isopor ou cimento celular autoclavado.

<span id="page-21-0"></span>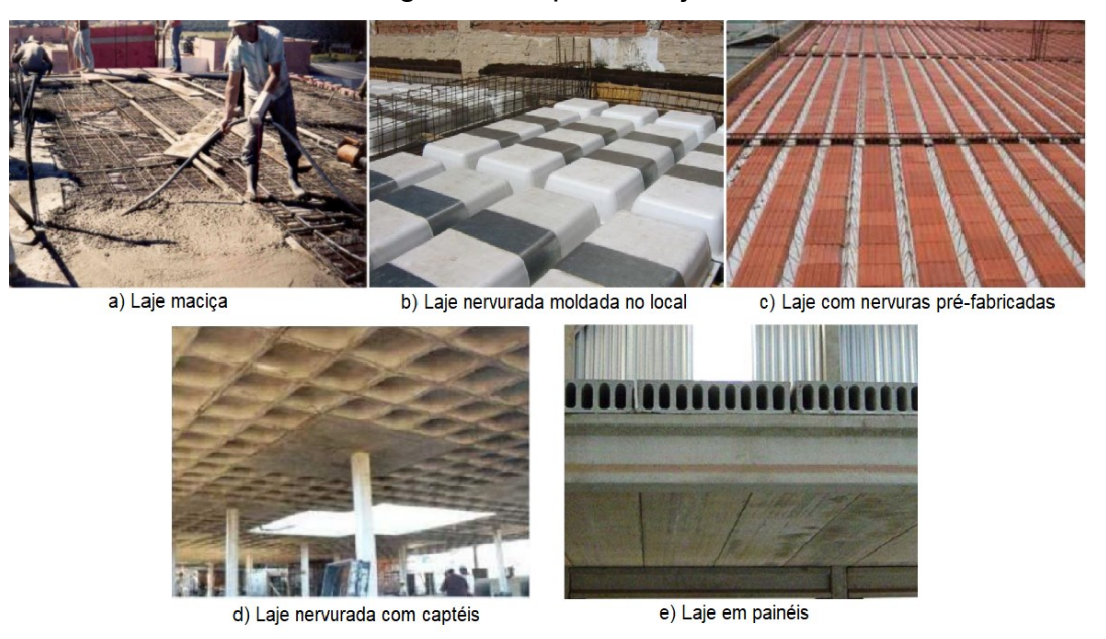

Figura 1 – Tipos de lajes

Fonte: a) Bastos (2019, p. 69), b) Bastos (2021a, p. 66), c) Bastos (2021a, p. 76), d) Bastos (2021a, p. 66), e) Bastos (2019, p. 73).

## <span id="page-21-1"></span>**2.2.2. Viga**

Segundo a ABNT NBR 6118:2014, as vigas são elementos lineares em que a flexão é preponderante, são utilizadas para vencer grandes vãos e transmitir os esforços recebidos das lajes e da alvenaria apoiada diretamente sobre ela para os pilares. Normalmente, sofrem ações de flexão perpendiculares ao eixo longitudinal, mas também podem sofrer ações dos momentos de torção ou normais ao eixo longitudinal, de tração ou compressão. Regularmente, sua armadura está disposta em duas direções, longitudinal e transversal, formada por barras longitudinais e estribos, respectivamente (BASTOS, 2019).

Segundo Engel (2001), as vigas de concreto armado possuem diferentes desenhos de perfis, sendo os principais (Figura 2):

- 1. Viga retangular;
- 2. Viga trapezoidal;
- 3. Viga de conta superior;
- 4. Viga em I;
- 5. Viga em T; e
- 6. Viga em T duplo.

<span id="page-22-0"></span>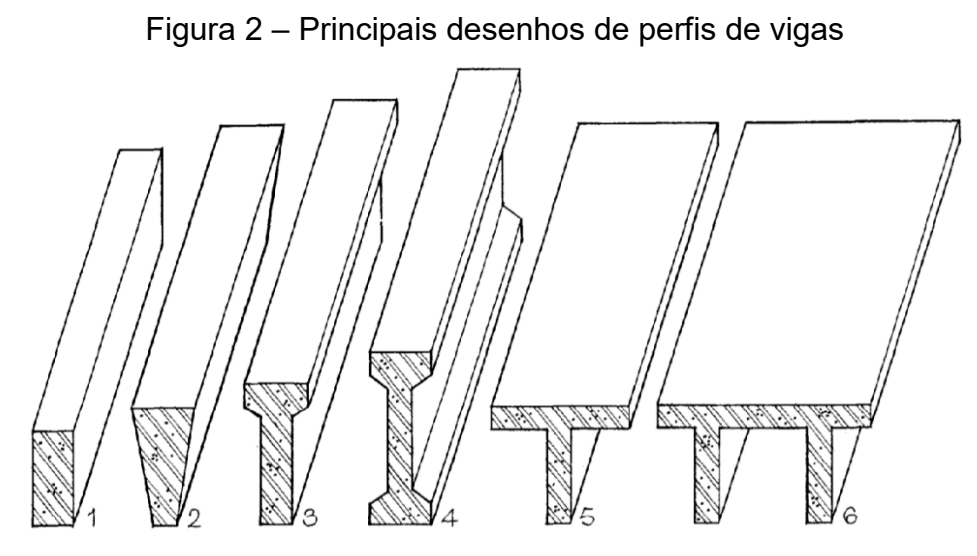

Fonte: adaptado de Engel (2001, p. 179).

Outro ponto destacado por Engel (2001) é a continuidade ou descontinuidade das vigas. Nas vigas contínuas a deformação da flexão em um vão é transmitida por toda a viga e as cargas aplicadas a um vão são resistidas por todos os vãos da viga. Por outro lado, nas vigas descontínuas a deformação sofrida por um vão não repassada para os outros, atuando cada vão de forma independente.

Quanto ao posicionamento das vigas para transmissão da carga, Engel (2001) elenca-os da seguinte forma (Figura 3):

- 1. Alinhamento transversal;
- 2. Acoplamento transversal;
- 3. Acoplamento longitudinal;
- 4. Posição de borda longitudinal;
- 5. Retícula quadrada;
- 6. Modelo oblíquo em ziguezague;
- 7. Ramificação;
- 8. Modelo radial;
- 9. Cruzamento diagonal; e
- 10.Retícula diagonal.

<span id="page-23-0"></span>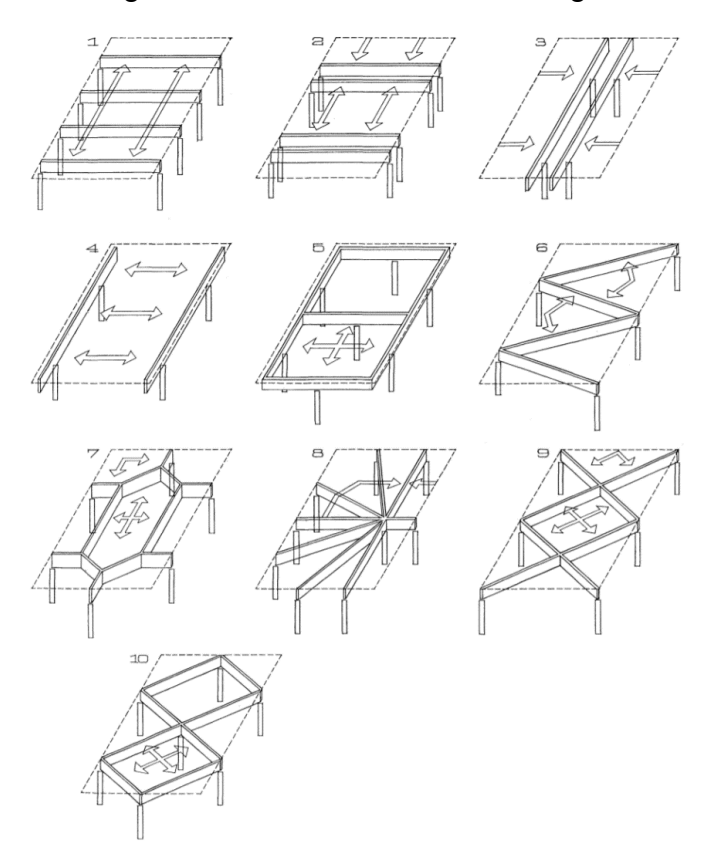

Figura 3 – Posicionamento das vigas

Fonte: adaptado de Engel (2001, p. 183).

## <span id="page-23-1"></span>**2.2.3. Pilar**

Conforme aponta a ABNT NBR 6118:2014, os pilares são elementos lineares de eixo reto, usualmente dispostos na vertical, em que as forças normais de compressão são preponderantes, sua principal função é transmitir os esforços recebidos das vigas e lajes para as fundações. Os pilares são os elementos estruturais de maior importância nas estruturas, tanto do ponto de vista da capacidade resistente dos edifícios quanto no aspecto de segurança (BASTOS, 2019).

Os pilares podem ser classificados de diferentes modos:

- Quanto ao seu formato, podendo ser circular, retangular, quadrado;
- Quanto à localização no edifício (FUSCO, 1981), conforme Figura 4:
	- o Pilar intermediário, situado na parte interna, e recebe esforços de compressão simples;
	- o Pilar de extremidade, posicionado na parte lateral, e recebe esforços de flexão normal composta;

Pilar de canto, fixado na aresta, e recebe esforços de flexão oblíqua composta.

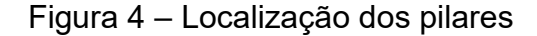

<span id="page-24-0"></span>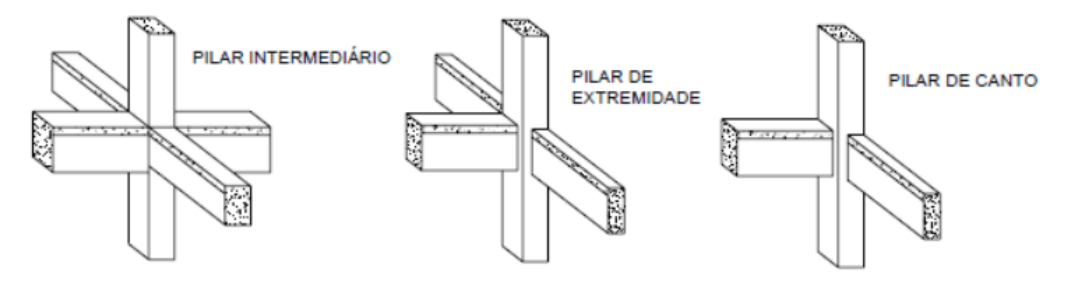

Fonte: adaptado de Fusco (1981, p. 238).

- Quanto ao seu índice de esbeltez  $(\lambda)$ , que é a razão entre o comprimento equivalente do pilar e o raio de giração da seção (o raio de giração i é calculado por  $i = I/Ap$ , sendo *I* o momento de inércia da seção transversal e  $Ap$  a área da seção transversal do pilar) (BASTOS, 2021b):
	- $\circ$  Pilar curto,  $\lambda \leq 35$ ;
	- $\circ$  Pilar médio, 35 <  $\lambda \le 90$ ;
	- o Pilar medianamente esbelto,  $90 < \lambda \le 140$ ;
	- $\circ$  Pilar esbelto, 140  $< \lambda \leq 200$ .

Outro ponto importante é a excentricidade do pilar, que é o distanciamento do centro do pilar do seu eixo, sendo classificada como excentricidade de 1ª ordem, excentricidade de forma, excentricidade acidental, excentricidade de 2ª ordem ou excentricidade pela fluência. Esse erro de posicionamento pode causar sérios problemas à estrutura, levando inclusive à ruptura ou colapso.

#### <span id="page-24-1"></span>2.3. PRINCIPAIS TIPOS DE CARREGAMENTOS

Conforme aponta a ABNT NBR 8681:2004, um determinado tipo de carregamento é definido pelo conjunto de ações que a estrutura sofre, e as ações causadoras desse tipo de carregamento devem ser combinadas de diferentes formas a fim de se especificar os efeitos mais desfavoráveis à estrutura. As ações podem ser definidas como as causas que acarretam os esforços ou deformações nos elementos estruturais, e estão divididas da seguinte forma:

- Ações permanentes: ocorrem com valores constantes ou pequenas variações durante aproximadamente toda a vida da construção, classificadas em:
	- o Direta, como os pesos próprios das estruturas ou os pesos dos equipamentos fixos;
	- o Indireta, como os recalques de apoio ou as retrações dos materiais.
- Ações variáveis: ocorrem com valores que variam consideravelmente durante a vida da construção, classificadas em:
	- o Normais, como os efeitos do vento ou as variações de temperatura;
	- o Especiais, como ações sísmicas ou acidentes causados pela natureza.
- Ações excepcionais: acontecem durante um período extremamente curto e com baixa probabilidade de ocorrência, como incêndios ou explosões;

Ainda segundo a ABNT NBR 8681:2004, os carregamentos são classificados como:

- Carregamento normal: decorre do uso previsto da construção, com duração igual à vida útil<sup>2</sup> da estrutura, e sempre deve ser considerado;
- Carregamento especial: decorre de ações variáveis especiais, sendo seu tempo de extensão muito pequeno, transitório, e deve ser considerado em alguns casos;
- Carregamento excepcional: decorre de ações excepcionais com poder catastrófico, sendo transitório e com duração extremamente curta, e só deve ser considerado em situações muito particulares;
- Carregamento de construção: ocorre apenas em determinadas estruturas específicas, durante a fase de construção, e sua duração deve ser definida em cada caso particular.

<sup>&</sup>lt;u>.</u> <sup>2</sup> Medeiros, Andrade e Helene (2011, p. 246) apresentam a definição de vida útil da ISO 13823:2008 como "[...] o período efetivo de tempo durante o qual uma estrutura ou qualquer de seus componentes satisfazem os requisitos de desempenho do projeto, sem ações imprevistas de manutenção ou reparo".

A união das ações é o que define o tipo de carregamento, a essa união é dado o nome de combinação de ações e a norma ABNT NBR 8681:2004 indica que as ações permanentes devem ser consideradas em sua totalidade e que as ações variáveis devem ser consideradas apenas nas parcelas que causam efeitos desfavoráveis, e traz também alguns critérios específicos:

- As ações permanentes devem estar presentes em todas as combinações;
- Para as ações variáveis normais, deve ser considerado apenas a principal com seu valor característico e as outras ações devem ter seu valor reduzido;
- Para as ações variáveis especiais e ações excepcionais, deve ser considerado o seu valor representativo, e as demais ações de acordo com a probabilidade de ocorrência.

## <span id="page-26-0"></span>2.4. PRINCIPAIS RECOMENDAÇÕES PARA CONCEPÇÃO ESTRUTURAL

Segundo Oliveira (2017),

O projeto de estruturas usuais de concreto armado pode ser dividido simplificadamente em quatro etapas iterativas: o lançamento da estrutura, análise, dimensionamento, e o detalhamento. Na primeira etapa, a disposição dos elementos é determinada, definindo a topologia e tipo do sistema estrutural, materiais a serem empregados, bem como as sobrecargas que atuarão sobre a estrutura e as suas condições de apoio. Na etapa seguinte, a análise é realizada de modo a determinar, entre outros, os esforços solicitantes e deslocamentos da estrutura. Com os dados provenientes da análise, pode-se então proceder com o dimensionamento pela verificação da seção dos elementos e a determinação da quantidade de armadura requerida para resistir às solicitações. A armadura deve ser convenientemente detalhada de modo que: atenda a critérios normativos, desenhos possam ser elaborados e as armaduras confeccionadas. (p. 1).

De acordo com Alva (2007), a concepção estrutural de um edifício significa organizar da melhor forma possível os componentes estruturais, lajes, vigas e pilares, de forma que cumpram com os objetivos para que foram projetados. Um projeto bem pensado e executado visa atender principalmente e simultaneamente os seguintes aspectos:

- Segurança;
- Economia, como uniformizar as estruturas para diminuir o custo,
- Durabilidade, como utilizar os materiais mais indicados para a função;
- Funcionalidade, como a alocação de pilares nas garagens visando o melhor aproveitamento do espaço;
- Estética, como alocar as vigas e pilares dentro das paredes;
- Resistência às ações horizontais, como ventos e sismos.

A interação do projeto estrutural com os demais projetos é uma das principais preocupações do engenheiro estrutural, principalmente com o projeto arquitetônico, que norteia as principais decisões. Um exemplo claro é com relação à localização de vigas nas regiões de banheiros e área de serviço. O engenheiro responsável pelo projeto hidráulico procura localizá-las para passagem de dutos de esgoto e instalações de água fria e quente (ALVA, 2007).

Alva (2007) destaca algumas decisões que influenciam no comportamento dos elementos estruturais:

- O posicionamento dos elementos estruturais deve ser feito com base no seu comportamento primário;
- A transferência de carga deve ser a mais direta possível;
- Os elementos estruturais devem ser os mais uniformes possíveis, quanto a geometria e quanto às solicitações.

De acordo com Alva (2007), é necessário realizar um pré-projeto das estruturas, para determinar as dimensões dos elementos estruturais de forma aproximada. Isso é fundamental porque existe uma espécie de dependência das variáveis que determinam o dimensionamento estrutural: a geometria dos elementos estruturais é definida em função dos esforços solicitantes, todavia, os esforços solicitantes só podem ser obtidos após a definição da geometria da estrutura. De maneira resumida, as dimensões dos elementos estruturais partem de valores estimados, calculam-se os esforços e, posteriormente, verifica-se se são necessárias alterações nas dimensões iniciais caso não satisfaçam as exigências normativas, repetindo-se o processo de cálculo.

Portanto, Alva (2007) sugere as seguintes etapas para o projeto preliminar de um edifício de concreto armado:

- Pré-dimensionamento das lajes;
- Pré-dimensionamento das vigas;
- Estimativa do carregamento vertical distribuído por unidade de área da laje dos pavimentos;
- Estimativa das cargas verticais provenientes do ático;
- Pré-dimensionamento dos pilares;
- Levantamento dos carregamentos horizontais decorrentes das ações do vento e do desaprumo global do edifício;
- Determinação aproximada da rigidez da estrutura frente às ações horizontais;
- Determinação aproximada da flecha horizontal do edifício sob ações de serviço;
- Correção do pré-dimensionamento da estrutura para provê-la maior rigidez, caso necessário.

Do que foi exposto, fica evidente que projetar uma estrutura é um processo iterativo, pois sempre se busca melhorá-la até que atinja as exigências normativas. Logo, o uso de computadores é indispensável pela agilidade e confiabilidade aliando ao conhecimento teórico e técnico do engenheiro, que fará o lançamento adequado das informações e analisará com rigor a validade dos resultados obtidos.

Albuquerque (1999) aponta que o lançamento da estrutura segue alguns critérios:

> Geralmente se inicia pela locação dos pilares no pavimento-tipo, que segue a seguinte ordem: pilares de canto, pilares nas áreas comuns a todos os pavimentos (região da escada e dos elevadores), pilares de extremidade (situados no contorno do pavimento) e finalmente pilares internos.[...] A colocação das vigas vai depender do tipo de laje que será adotada, já que as vigas delimitam o contorno das lajes. Devem-se colocar as vigas no alinhamento das alvenarias e começar a definir as vigas externas do pavimento. Além daquelas que ligam os pilares que constituem os pórticos, outras vigas podem ser necessárias, para dividir um painel de laje com grandes dimensões. Com o posicionamento das vigas as lajes ficam praticamente definidas, faltando apenas, caso existam, as lajes em balanço. (p. 9-10).

A seguir apresentam-se as equações e as recomendações para projetar os elementos estruturais de acordo com Alva (2007) e a ABNT NBR 6118:2014:

#### <span id="page-29-0"></span>**2.4.1. Laje**

Para estimar a espessura da laje pode-se utilizar a Equação 1:

$$
e = \frac{L_x}{40} \tag{1}
$$

em que  $L_x$  é o menor vão da laje.

No entanto, deve-se respeitar as recomendações de espessuras mínimas prescritas na norma, que para lajes maciças são as seguintes:

- 7 cm para lajes de cobertura não em balanço;
- 8 cm para lajes de piso não em balanço;
- 10 cm para lajes em balanço;
- 10 cm para lajes que suportem veículos de peso total menor ou igual a  $30 kN$ ;
- $\bullet$  12 cm para lajes que suportem veículos de peso total maior que 30 kN;
- 16 para lajes lisas e 14 para lajes-cogumelo.

Para as lajes nervuradas, a norma recomenda o seguinte:

- A espessura da mesa, quando não tiver tubulação horizontal embutida, deve ser maior ou igual a 1/15 da distância entre as nervuras e não menor que 4 cm.
- O valor mínimo da espessura da mesa é de 5 cm, quando existir tubulação embutida com diâmetro menor ou igual a 10 mm.
- Para tubulações com diâmetro maior que 10 mm, a espessura da mesa deve ser de 4 cm mais o diâmetro, ou 4 cm mais duas vezes o diâmetro para quando houver tubulação cruzada.
- A espessura das nervuras não pode ser inferior a 5 cm.

#### <span id="page-30-0"></span>**2.4.2. Viga**

Para estimar a altura da seção transversal da viga pode-se utilizar as Equações 2 a 4:

$$
h = \frac{L}{12} \tag{2}
$$

$$
h = \frac{L}{10} \tag{3}
$$

$$
h = \frac{L}{5} \tag{4}
$$

em que  $L$  é o maior vão da viga. Utiliza-se a Equação 2 para vigas contínuas, a 3 para vigas bi apoiadas, e a 4 para vigas em balanço. Para fins de prédimensionamento,  $L$  pode ser tomado como sendo a distância entre os eixos dos pilares em que a viga se apoia.

Entretanto, a ABNT NBR 6118:2014 recomenda que a seção transversal das vigas não pode apresentar largura menor que 12 cm e das vigas-parede, menor que 15 cm, porém tais limites podem ser reduzidos, respeitando-se um limite mínimo absoluto de 10 cm em casos excepcionais, sendo obrigatoriamente respeitadas as seguintes condições:

- a) Alojamento das armaduras e suas interferências com as armaduras de outros elementos estruturais, respeitando os espaçamentos e cobrimentos;
- b) Lançamento e vibração do concreto de acordo com a ABNT NBR 14931:2004.

#### <span id="page-30-1"></span>**2.4.3. Pilar**

A seção transversal de pilares e pilares-parede maciços, qualquer que seja a forma, não pode apresentar dimensão menor que 19 cm, segundo a ABNT NBR 6118:2014. Em casos especiais, permite-se a consideração de dimensões entre 19 cm e 14 cm, desde que se multipliquem os esforços solicitantes de cálculo a serem considerados no dimensionamento por um coeficiente adicional  $\gamma_n$ , de acordo com o indicado na Figura 5. Em qualquer caso, não se permite pilar com seção transversal de área inferior a 360 cm² (ABNT, 2014).

| b<br>cm                                                                                                    | $\geq$ 19 | 18   | 17   | 16   | 15   | 14   |
|----------------------------------------------------------------------------------------------------|-----------|------|------|------|------|------|
| $\gamma_{n}$                                                                                                    | 1,00      | 1,05 | 1,10 | 1,15 | 1,20 | 1,25 |
| onde<br>$\gamma_n = 1,95 - 0,05$ b;                                                                                     |           |      |      |      |      |      |
| b é a menor dimensão da seção transversal, expressa em centímetros (cm).                                                |           |      |      |      |      |      |
| NOTA O coeficiente $\gamma_n$ deve majorar os esforços solicitantes finais de cálculo quando de<br>seu dimensionamento. |           |      |      |      |      |      |

<span id="page-31-0"></span>Figura 5 – Valores do coeficiente adicional  $\gamma_n$  para pilares e pilares-parede

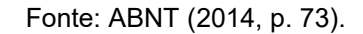

Segundo Bastos (2021b), durante o desenvolvimento e desenho da planta de fôrma dos pavimentos devem-se definir as dimensões dos pilares, antes que sejam calculados os esforços solicitantes neles atuantes, sendo feito um prédimensionamento da seção transversal. Existem processos que podem ser utilizados na fixação das dimensões dos pilares, como a experiência do engenheiro e a estimativa da carga vertical no pilar, determinada pela área de influência. Com a carga vertical estimada, a seção do pilar pode ser calculada, com base no conceito de que a carga que se encontra dentro da área de influência do pilar "caminhará" até o pilar.

Basicamente, o método das áreas de influência, Ai, consiste na divisão da área total do pavimento em frações a fim de encontrar a carga que cada pilar recebe. De acordo com Alva (2007), o método consiste em dividir a distância  $\ell$  entre eixos de dois pilares consecutivos em intervalos entre 0,45ℓ e 0,55ℓ, dependendo da localização dos pilares no edifício (Figura 6), em concordância com o seguinte preceito:

- 0,45ℓ para pilares de extremidade e canto, na direção de sua menor dimensão;
- $\bullet$  0,55 $\ell$  complemento dos vãos do caso anterior;
- 0,50ℓ para pilares de extremidade e canto, na direção de sua maior dimensão.

#### A Figura 6 apresenta um exemplo do método das áreas de influência.

<span id="page-32-0"></span>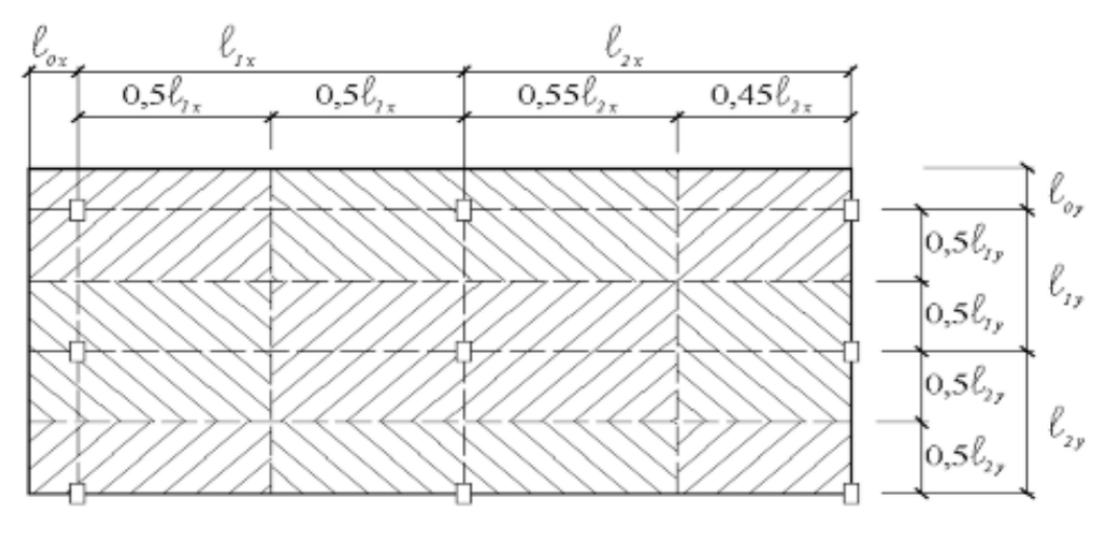

Figura 6 – Área de influência dos pilares

Fonte: Alva (2007, p. 17).

É importante apontar que para maior precisão dos resultados é interessante manter uma maior uniformidade no alinhamento dos pilares e na distribuição das cargas e dos vãos (ALVA, 2007). Após a determinação da carga que cada pilar precisa suportar, Bacarji (1993) *apud* Alva (2007) recomenda aplicar-se um coeficiente de majoração da força normal  $(\beta)$ , que está relacionado com a excentricidade da carga, sendo:

- 1,8 para pilares internos;
- 2,2 para pilares de extremidade;
- 2,5 para pilares de canto.

Com a Equação 5, pode-se pré-dimensionar a área dos pilares.

$$
Ap = \frac{Ai \cdot N_k \cdot \gamma n \cdot n \cdot \beta}{0.85 \cdot \frac{Fck}{1.4} + \rho \cdot \sigma_s}
$$
(5)

em que  $N_k$  é a força aplicada no pilar, adota-se de 10 kN/m<sup>2</sup> a 12 kN/m<sup>2</sup>,  $n$  é o número de pavimentos,  $Fck$  é a resistência característica do concreto,  $\rho$  é a taxa de armadura longitudinal do pilar, adota-se 2%, e  $\sigma_s$  é a tensão de compressão nas barras das armaduras, para aço CA-50, adota-se 42 kN/cm².

Os Quadros 1, 2 e 3, apresentam recomendações para alocar os elementos estruturais pilares, vigas e lajes, respectivamente, (ALVA, 2007; REBELLO, 2000):

<span id="page-33-0"></span>

| 1º Passo             | Posicioná-los nos cantos das edificações e no encontro das vigas;                                         |  |  |  |
|----------------------|----------------------------------------------------------------------------------------------------|--|--|--|
| 2º Passo             | Distancia-los entre 2,5 e 6 m;                                                                            |  |  |  |
| 3º Passo             | Alocá-los em regiões não muito nobres, como atrás das portas,<br>evitando que os mesmos fiquem aparentes; |  |  |  |
| 4º Passo             | Alocá-los de forma que os vãos das vigas possuam a mesma ordem<br>de grandeza;                            |  |  |  |
| 5 <sup>°</sup> Passo | Posicioná-los sobre o mesmo eixo e sem descontinuidade, da<br>fundação à cobertura;                       |  |  |  |
| 6 <sup>°</sup> Passo | Verificar se os lançamentos no pavimento tipo são aceitáveis no<br>térreo e nas garagens.                 |  |  |  |

Quadro 1 – Recomendações para os pilares

Fonte: Adaptado de Alva (2007) e Rebello (2000).

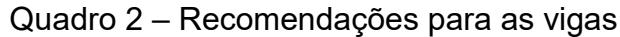

<span id="page-33-1"></span>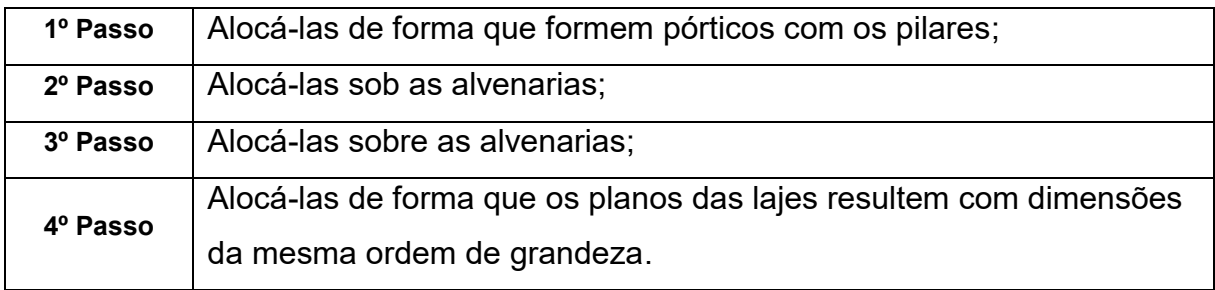

Fonte: Adaptado de Alva (2007) e Rebello (2000).

## Quadro 3 – Recomendações para as lajes

<span id="page-33-2"></span>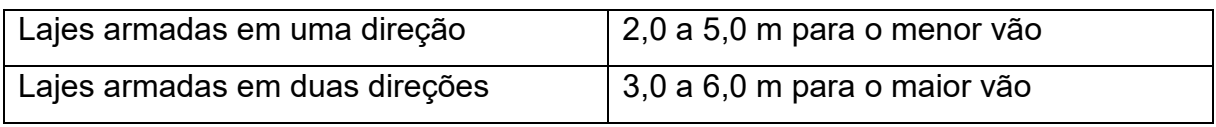

Fonte: Adaptado de Alva (2007) e Rebello (2000).

## <span id="page-34-0"></span>2.5. SOFTWARE UTILIZADO PARA O LANÇAMENTO E DIMENSIONAMENTO DA EDIFICAÇÃO DE CONCRETO ARMADO

De acordo com Oliveira (2017),

Atualmente, o projeto de estruturas convencionais de concreto armado conta com o auxílio de programas computacionais especializados, que permitem a concepção de modelos complexos e proporcionam maior produtividade, possibilitando ao projetista uma maior liberdade e poder na concepção e estudo do comportamento da estrutura. Os referidos programas atualmente automatizam grande parte do processo de elaboração de projetos, atuando principalmente nas etapas de determinação dos esforços, cálculos de dimensionamento e elaboração do detalhamento. (p. 1).

Neste trabalho foi utilizado o *software* CYPECAD para o lançamento e dimensionamento da concepção estrutural da edificação de concreto armado proposta, com o objetivo de compará-lo com o dimensionamento real executado pela empresa autora do projeto. Desse modo, foi possível estudar esse *software* e ampliar os conhecimentos sobre a sua utilização durante o desenvolvimento desse trabalho. É importante ressaltar que existem outros *softwares* para análise e dimensionamento de estruturas, como Eberick, SAP2000, Robot e TQS.

#### <span id="page-34-1"></span>**2.5.1. CYPECAD**

O CYPECAD pertence à empresa espanhola CYPE, fundada nos anos de 1980, contando com mais de 120 mil usuários em cinco continentes, e cuja disponibilização do *software* é efetuada através de uma licença permanente. Desde o seu lançamento até o presente momento, o *software* sofreu diversas atualizações e em 2022 ocorreram quatro atualizações que envolveram aprimoramentos, correções e novas funções.

Acerca do funcionamento, o CYPECAD permite o lançamento de projetos estruturais de pequeno, médio e grande porte, em concreto armado moldado *in loco*, concreto pré-moldado, alvenaria estrutural e estruturas híbridas (de concreto com aço e madeira), compreendendo as etapas de lançamento, análise da estrutura, dimensionamento e detalhamento final dos elementos, de acordo com a ABNT NBR 6118:2014. Ao usuário são disponibilizados pela CYPE vídeos, tutoriais e manuais de utilização em seu próprio site (CYPE, 2022a; CYPE 2022b).

O CYPECAD possui alguns atributos extremamente úteis para facilitar a criação do projeto, como a modelagem 3D inteligente, que permite ao usuário a visualização do projeto em 3D durante a definição dos carregamentos dos elementos estruturais. Também há a integração com as demais disciplinas de projeto Building Information Model (BIM), que possibilita ao projetista a importação e visualização integrada do projeto estrutural com os demais projetos em BIM, proporcionando, consequentemente, a correção de erros, como a extração de quantitativos, viabilizando a geração de um resumo de materiais da estrutura em qualquer momento do projeto.

O *software* contém diversos recursos divididos em grupos que permitem ao projetista dimensionar e detalhar diferentes estruturas, sendo os principais: grupo de fundações, com estruturas como tubulões, radier, blocos e sapatas, grupo de pilares, com estruturas como pilares com seções diversas, pilares esbeltos e pilares-parede, grupo de vigas, com estruturas como vigas curvas, vigas com seção retangular e vigas com mesa colaborante, e o grupo de lajes, com estruturas como lajes maciças, lajes nervuradas, lajes planas e lajes pré-moldadas convencionais.

<span id="page-35-0"></span>O logotipo e um exemplo do uso do *software* estão presentes nas Figuras 7 e 8, respectivamente.

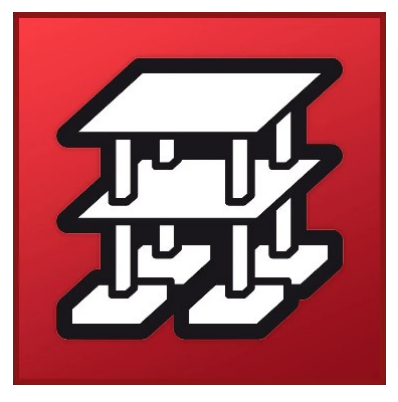

Figura 7 – Logotipo CYPECAD

Fonte: CYPE (2022c).
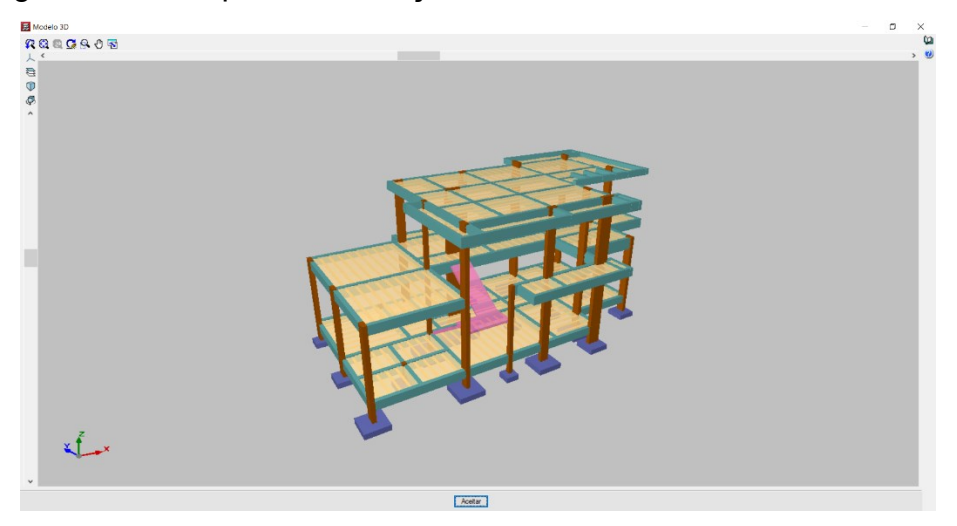

Figura 8 – Exemplo de edificação em 3D desenvolvida no CYPECAD

Fonte: Autor (2022).

## **3. METODOLOGIA**

Neste capitulo serão apresentados os projetos arquitetônico e estrutural de uma edificação residencial unifamiliar, desenvolvidos pela empresa Vetor Engenharia (sediada na cidade de Sinop - MT). Primeiramente o projeto estrutural, com a concepção estrutural adotada pela Vetor Engenharia, foi lançado no software CYPECAD. Dessa forma foi possível desenvolver familiaridade com a utilização do *software* e obter o dimensionamento e outros resultados do projeto nesse software (visto que o dimensionamento foi feito pela empresa com o *software* TQS e apenas foram cedidos os projetos arquitetônico e estrutural em DXF).

Posteriormente, no CYPECAD, realizou-se o lançamento da concepção estrutural proposta neste trabalho da mesma edificação. Como citado anteriormente, tal concepção fundamentou-se nas normas brasileiras relativas às estruturas de concreto armado e em algumas recomendações, disponíveis na literatura, elencadas no Capítulo 2. É relevante destacar que as fundações não foram objetos desse estudo.

### 3.1. EDIFICAÇÃO RESIDENCIAL UNIFAMILIAR

O projeto em questão trata-se de uma residência localizada no município de Sinop, Mato Grosso, com área de 257,85 m².

A empresa autora e executora do projeto, que gentilmente cedeu os projetos para o desenvolvimento desse trabalho, bem como as imagens da obra executada, é a Vetor Engenharia. Fundada em 2016, com sede em Sinop-MT, a empresa começou suas atividades com elaboração de projetos complementares em geral, mas rapidamente optou como foco o desenvolvimento de projetos estruturais em concreto armado e protendido. Os engenheiros da empresa (Evinson T. Buchelt, Juliano R. Soares e João Paulo Boff) são responsáveis tanto pela elaboração de projetos (dimensionamentos, cálculos e detalhamentos) quanto pela execução das edificações projetadas.

O empreendimento encontra-se localizado na zona rural da cidade e, de acordo com a ABNT NBR 6118:2014, a agressividade ambiental está relacionada com as ações físicas e químicas atuantes sobre as estruturas de concreto, elencando em quatro classes, conforme a Figura 9. Desse modo, verifica-se que a edificação está localizada em um ambiente cuja classe de agressividade ambiental é CAA-I, que representa agressividade fraca, com risco de deterioração da estrutura insignificante.

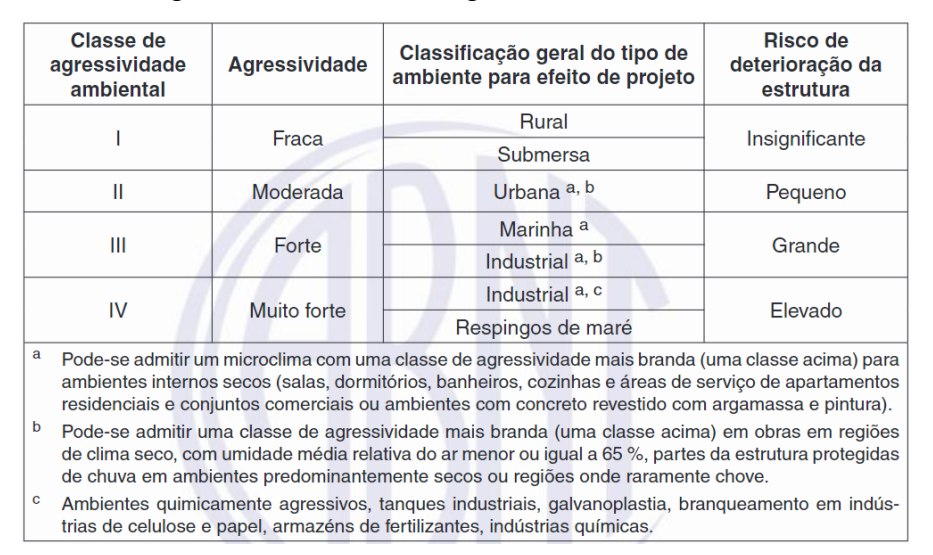

Figura 9 – Classe de agressividade ambiental

## 3.2. PROJETO ARQUITETÔNICO

De acordo com o projeto arquitetônico, a edificação possui pé direito de quatro metros e abrange uma área total de 257,85 m² em um único pavimento, dividido em quatro suítes, duas com 13,27 m² e duas com 13,39 m² cada, e todas com banheiros de 2,85 m², uma área gourmet com 83,33 m², uma dispensa com 10,67 m², um hall com 4,78 m², um lavabo com 2,24 m², uma lavanderia com 6,29 m² e uma garagem com 60,30 m², sendo toda essa parte da residência de piso porcelanato.

A cobertura contempla um espaço para as caixas d'águas, telhado de quatro águas com telhas termoacústicas com 10% de inclinação, platibandas e beirais. As Figuras 10 a 16 apresentam as plantas baixas do térreo e da cobertura, as vistas e uma perspectiva da residência.

Fonte: ABNT (2014, p.17).

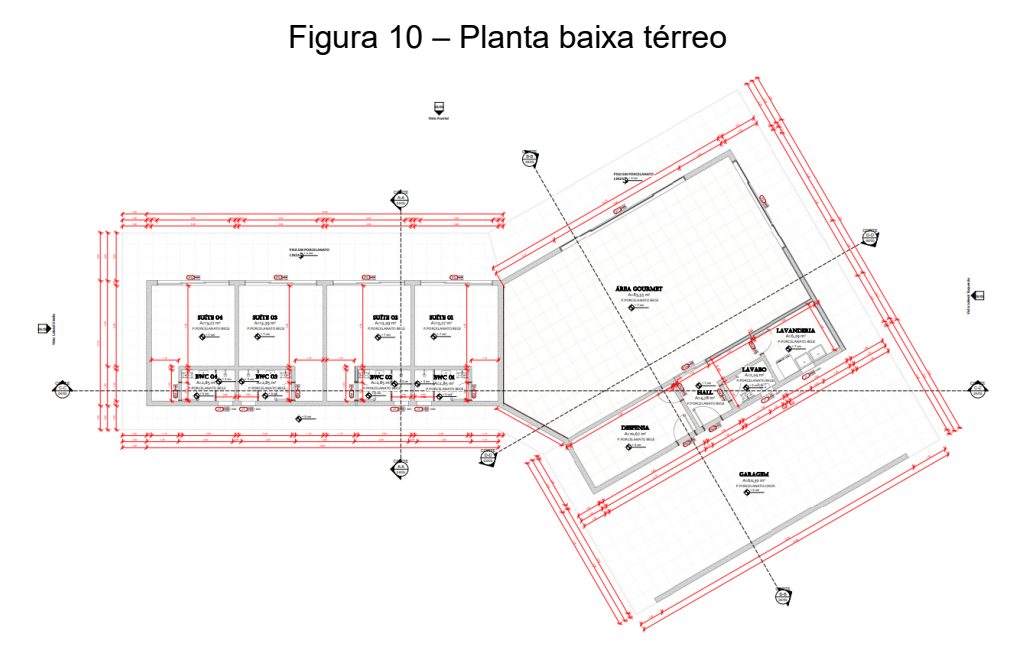

Fonte: Vetor Engenharia (2021).

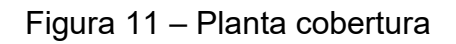

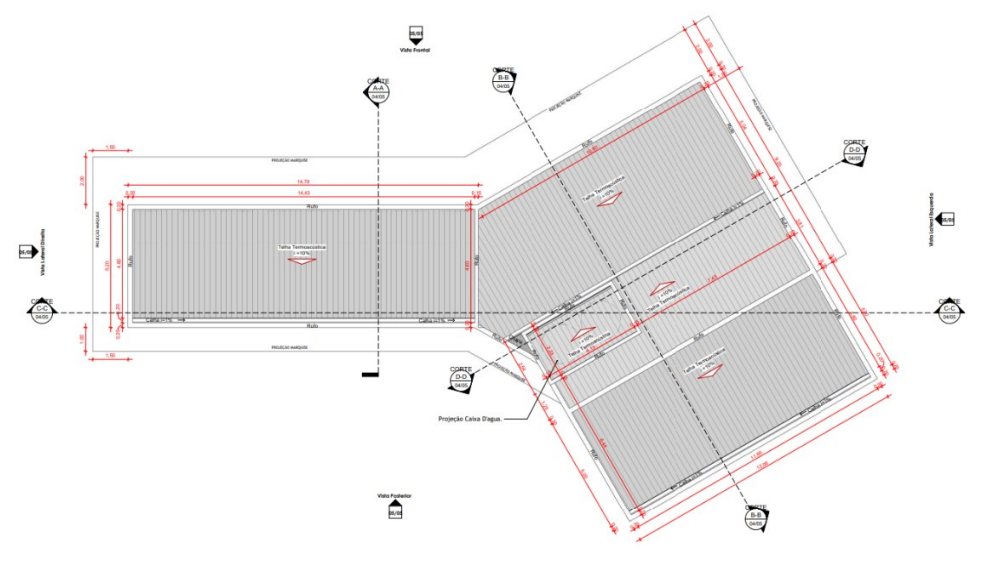

Fonte: Vetor Engenharia (2021).

Figura 12 – Vista frontal

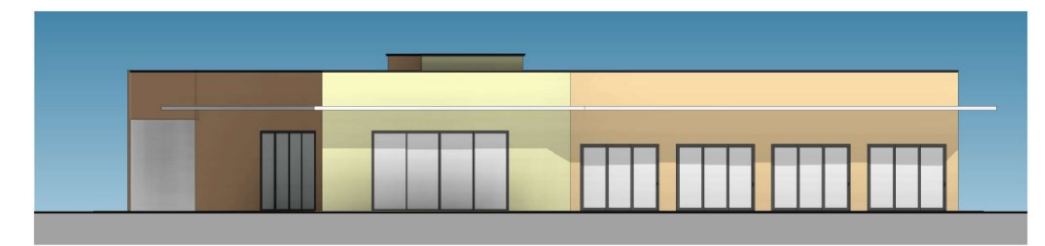

Fonte: Vetor Engenharia (2021).

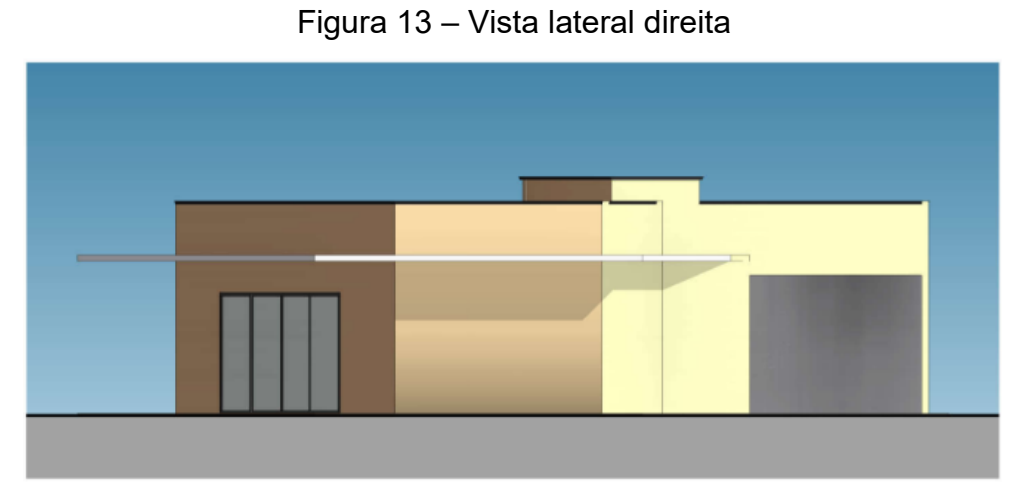

Fonte: Vetor Engenharia (2021).

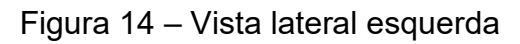

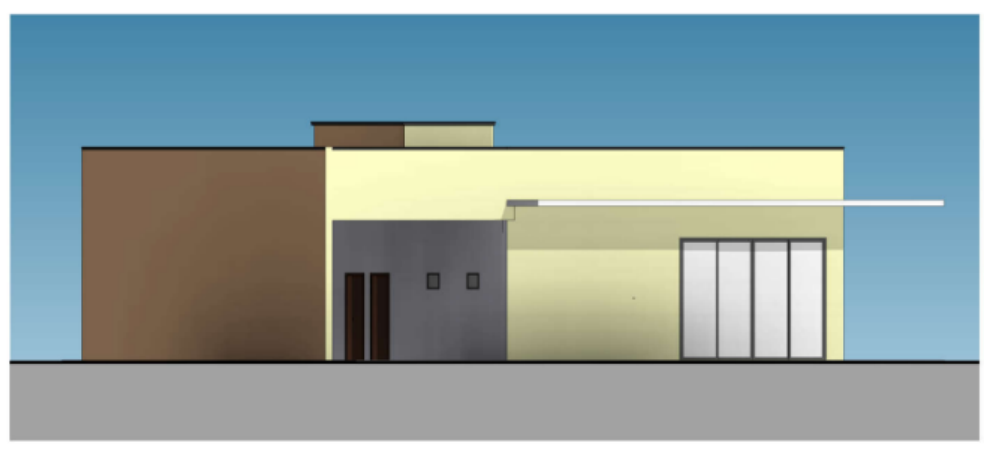

Fonte: Vetor Engenharia (2021).

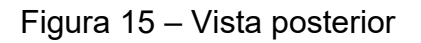

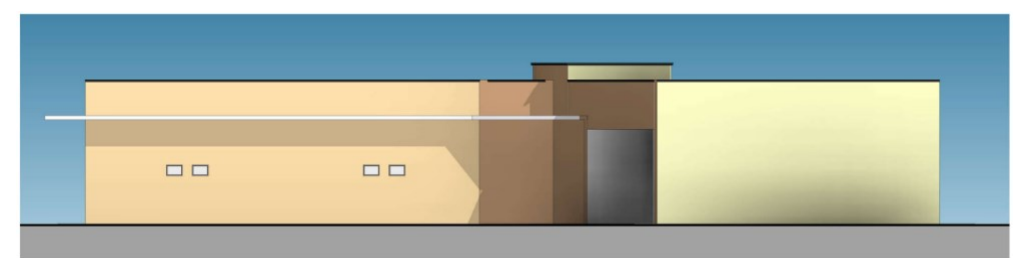

Fonte: Vetor Engenharia (2021).

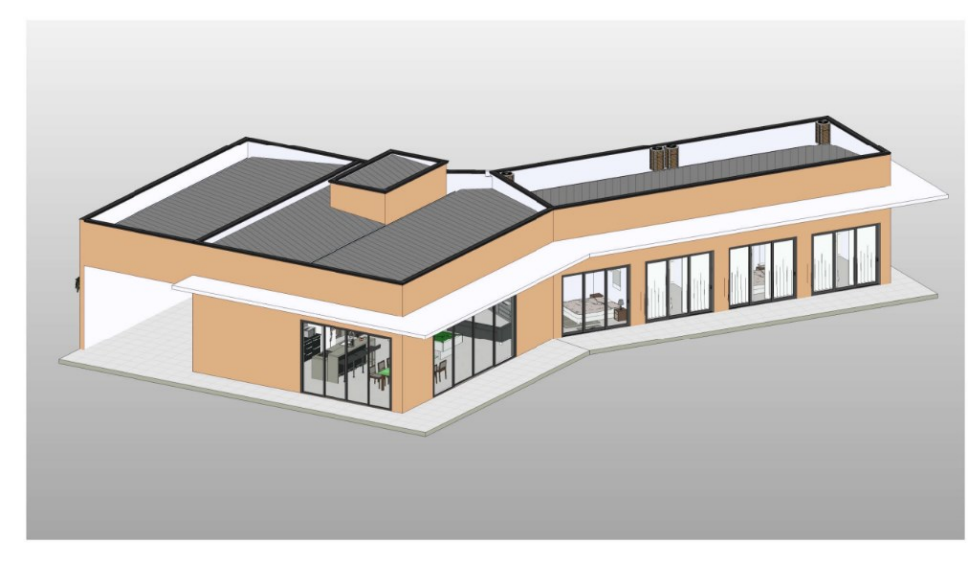

Figura 16 – Perspectiva da residência

Fonte: Vetor Engenharia (2021).

## 3.3. PROJETO ESTRUTURAL

O projeto estrutural apresenta a edificação construída com elementos estruturais de concreto armado, da seguinte forma: lajes apoiadas sobre vigas, vigas apoiadas sobre vigas, vigas apoiadas sobre pilares, e os pilares sobre as fundações, onde as vigas foram alocadas dentro das paredes de alvenaria, de forma que ficaram ocultas. A classe do concreto, o tipo do aço, as dimensões das estruturas, serão descritas a seguir.

### **3.3.1. Concreto**

De acordo com a classe de agressividade determinada anteriormente, podese determinar a qualidade do concreto, com a relação água/cimento e a classe do concreto, que define a resistência mínima à compressão. Como neste caso, é CAA I, o concreto armado deve ser maior ou igual a C20, com resistência à compressão  $(f_{ck})$ de no mínimo 20 MPa. Para este projeto, adotou-se, pela empresa um concreto do tipo C25, em consonância com a Figura 17 da ABNT NBR6118:2014.

| Concreto <sup>a</sup>                                                        | Tipo b, c                                                                                       | Classe de agressividade (Tabela 6.1) |                     |                     |             |  |  |
|------------------------------------------------------------------------------|-------------------------------------------------------------------------------------------------|--------------------------------------|---------------------|---------------------|-------------|--|--|
|                                                                              |                                                                                                 |                                      | Н                   | Ш                   | IV          |  |  |
| Relação                                                                      | <b>CA</b>                                                                                       | $\leq 0.65$                          | $\leq 0.60$         | $\leq 0.55$         | $\leq 0.45$ |  |  |
| água/cimento em<br>massa                                                     | <b>CP</b>                                                                                       | $\leq 0.60$                          | $\leq 0.55$         | $\leq 0.50$         | $\leq 0.45$ |  |  |
| Classe de concreto                                                           | CA                                                                                              | $\geq$ C <sub>20</sub>               | $>\overline{C}$ 25  | $>$ C <sub>30</sub> | $\geq$ C40  |  |  |
| (ABNT NBR 8953)                                                              | <b>CP</b>                                                                                       | $>\overline{C25}$                    | $>$ C <sub>30</sub> | $>\overline{C}35$   | $>$ C40     |  |  |
| a<br><b>ABNT NBR 12655.</b>                                                  | O concreto empregado na execução das estruturas deve cumprir com os requisitos estabelecidos na |                                      |                     |                     |             |  |  |
| b                                                                            | CA corresponde a componentes e elementos estruturais de concreto armado.                        |                                      |                     |                     |             |  |  |
| CP corresponde a componentes e elementos estruturais de concreto protendido. |                                                                                                 |                                      |                     |                     |             |  |  |

Figura 17 – Classe de agressividade e qualidade do concreto

Outro fator influenciado pela classe de agressividade ambiental é o cobrimento nominal, que é a espessura da camada de concreto que fica entre a armadura e a face externa da estrutura. Para CAA I, o cobrimento mínimo para as lajes é de 20 mm e para as vigas/pilares é de 25 mm (Figura 18).

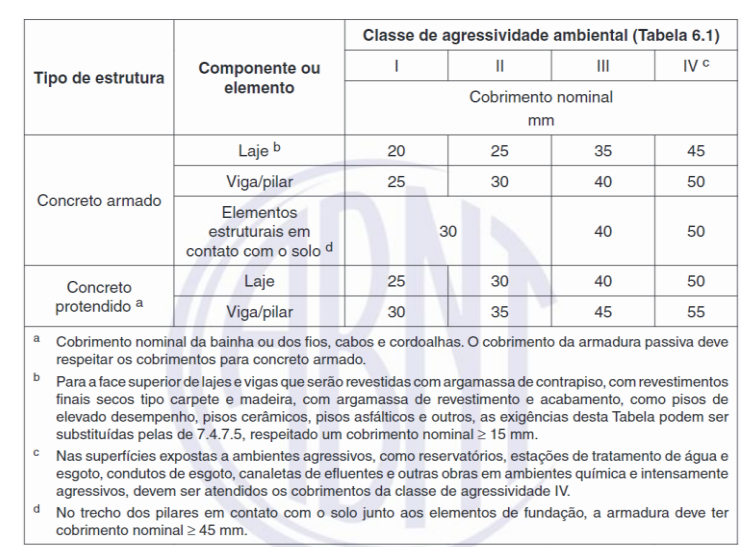

Figura 18 – Classe de agressividade e cobrimento nominal

Fonte: ABNT (2014, p.17).

# **3.3.2. Aço**

Neste projeto foram utilizadas barras de aço dos tipos CA-60, com diâmetro de 5 mm, e CA-50, com diâmetros de 6,3 mm, 8 mm, 10 mm e 12,5 mm. Esses aços possuem resistência ao escoamento de 600 MPa e 500 MPa respectivamente.

Fonte: ABNT (2014, p.17).

#### **3.3.3. Estruturas propostas pela empresa**

#### 3.3.3.1. Lajes

Na Figura 19 apresentam-se as lajes com base no projeto da empresa. Foram projetadas em dois tipos: lajes maciças, indicadas L1, L4 e L5, e lajes com nervuras pré-fabricadas de vigotas treliçadas com EPS como material de enchimento, indicadas por L2, L3, L6 e L7, todas retangulares com 15 cm de espessura. Essas lajes são armadas em duas direções.

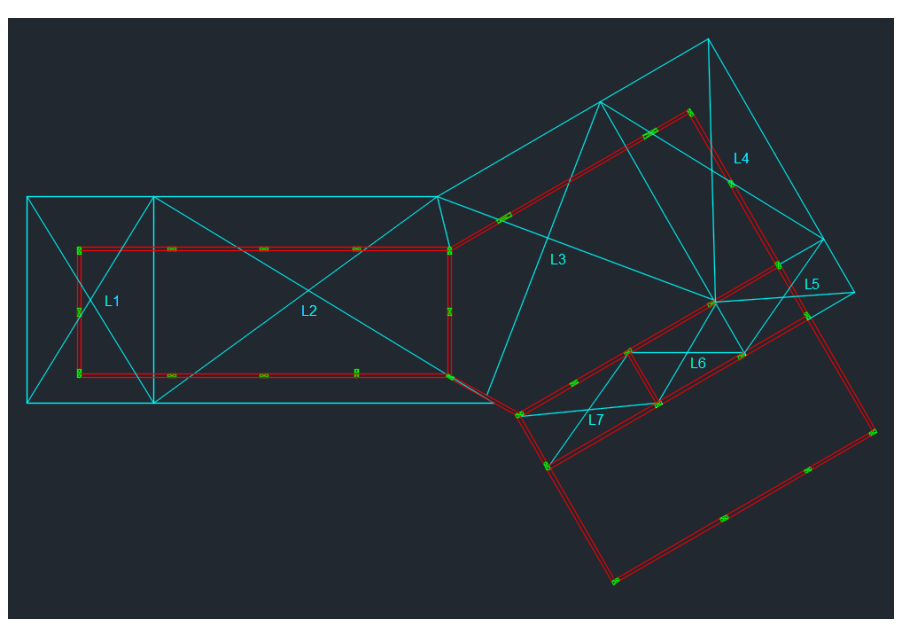

Figura 19 – Lajes propostas pela empresa

Fonte: Autor (2022).

### 3.3.3.2. Vigas

Foram lançadas apenas vigas retangulares, dentre elas: 24 vigas de dimensões 14x30 cm, no baldrame; uma de dimensões 14x90 cm; seis de dimensões 14x50 cm; três de dimensões 14x40 cm; e duas de dimensões 14x30 cm, na cobertura. Quanto ao posicionamento para transmissão da carga, foi utilizado a forma de retícula quadrada. As Figuras 20 e 21 apresentam as vigas e no Quadro 4 são listados os nomes das vigas e suas informações.

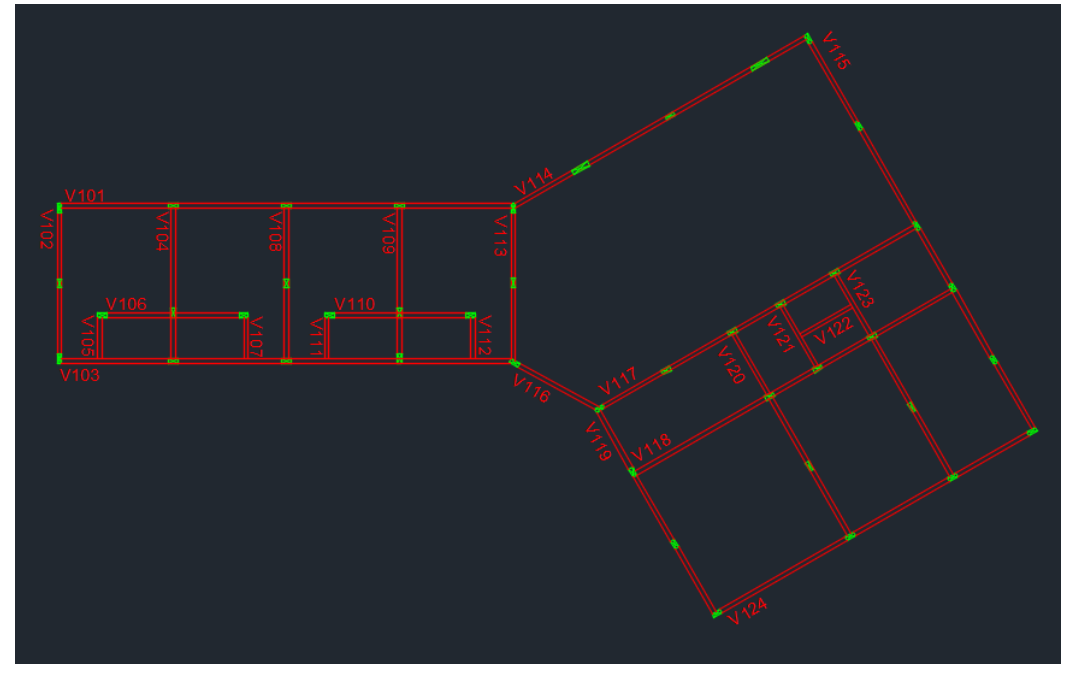

Figura 20 – Vigas do baldrame propostas pela empresa

Fonte: Autor (2022).

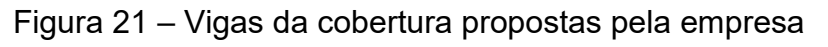

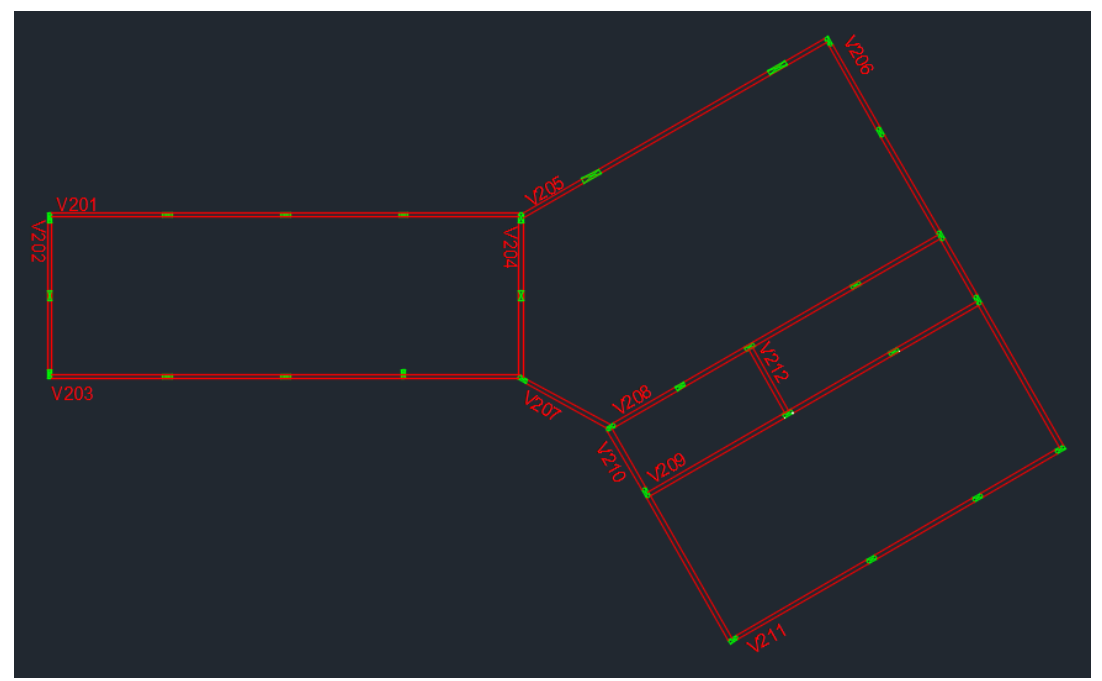

Fonte: Autor (2022).

| Viga             | <b>Dimensões</b><br>(cmxcm) | <b>Apoio</b>          | <b>Inserida</b> |
|------------------|-----------------------------|-----------------------|-----------------|
| V <sub>101</sub> | 14x30                       | Contínua              | <b>Baldrame</b> |
| V102             | 14x30                       | Contínua              | <b>Baldrame</b> |
| V103             | 14x30                       | Contínua              | <b>Baldrame</b> |
| V104             | 14x30                       | Contínua              | <b>Baldrame</b> |
| V105             | 14x30                       | Bi-apoiada            | <b>Baldrame</b> |
| V106             | 14x30                       | Contínua              | <b>Baldrame</b> |
| V <sub>107</sub> | 14x30                       | Bi-apoiada            | <b>Baldrame</b> |
| V108             | 14x30                       | Contínua              | <b>Baldrame</b> |
| V109             | 14x30                       | Contínua              | <b>Baldrame</b> |
| V110             | 14x30                       | Contínua              | <b>Baldrame</b> |
| V111             | 14x30                       | Bi-apoiada            | <b>Baldrame</b> |
| V112             | 14x30                       | Bi-apoiada            | <b>Baldrame</b> |
| V113             | 14x30                       | Contínua              | <b>Baldrame</b> |
| V114             | 14x30                       | Contínua              | <b>Baldrame</b> |
| V115             | 14x30                       | Contínua              | <b>Baldrame</b> |
| V116             | 14x30                       | Bi-apoiada            | <b>Baldrame</b> |
| V117             | 14x30                       | Contínua              | <b>Baldrame</b> |
| V118             | 14x30                       | Contínua              | <b>Baldrame</b> |
| V119             | 14x30                       | Contínua              | <b>Baldrame</b> |
| V120             | 14x30                       | Contínua              | <b>Baldrame</b> |
| V121             | 14x30                       | Bi-apoiada            | <b>Baldrame</b> |
| V122             | 14x30                       | Bi-apoiada            | <b>Baldrame</b> |
| V123             | 14x30                       | Contínua              | <b>Baldrame</b> |
| V124             | 14x30                       | Contínua              | <b>Baldrame</b> |
| V201             | 14x50                       | Contínua              | Cobertura       |
| V202             | 14x50                       | Contínua              | Cobertura       |
| V203             | 14x30                       | Contínua              | Cobertura       |
| V204             | 14x40                       | Contínua              | Cobertura       |
| V205             | 14x90                       | Contínua              | Cobertura       |
| V206             | 14X50                       | Contínua<br>Cobertura |                 |

Quadro 4 – Informações sobre as vigas (continua)

| V207             | 14x40 | Bi-apoiada |           |  |  |
|------------------|-------|------------|-----------|--|--|
| V208             | 14x40 | Contínua   |           |  |  |
| V209             | 14x50 | Contínua   | Cobertura |  |  |
| V <sub>210</sub> | 14x50 | Contínua   | Cobertura |  |  |
| V <sub>211</sub> | 14x50 | Contínua   | Cobertura |  |  |
| V <sub>212</sub> | 14x30 | Bi-apoiada | Cobertura |  |  |
| $\sqrt{2}$       |       |            |           |  |  |

Quadro 5 – Informações sobre as vigas (continuação)

### 3.3.3.3. Pilares

Para o projeto da empresa foram alocados pilares retangulares: 41 de dimensões 14x30 cm e dois de dimensões 14x60 cm, em que alguns seguem até a cobertura e outros apenas das sapatas de fundação até o baldrame. Dessa forma, todos obedeceram à recomendação de área de seção mínima de 360 cm² da ABNT NBR 6118:2014. Quanto a localização dos pilares: nove pilares são de canto, 18 são de extremidade e 16 são intermediários. Quanto à esbeltez: para os pilares que seguem até a cobertura, os de dimensões 14x30 cm são classificados como médios e os de 14x60 cm como curtos, já os que se estendem apenas até o baldrame todos são curtos. A Figura 22 apresenta a disposição dos pilares e o Quadro 5 resume as informações sobre os pilares.

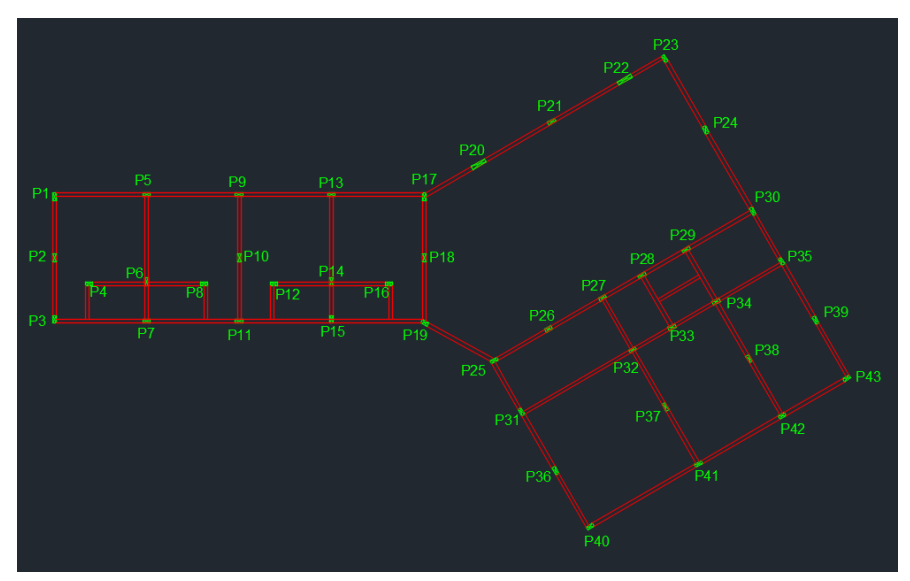

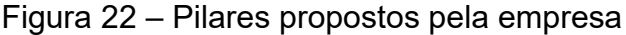

Fonte: Autor (2022).

| <b>Pilar</b>    | <b>Dimensões</b><br>(cmxcm | <b>Termina</b>  | Localização | <b>Esbeltez</b> |
|-----------------|----------------------------|-----------------|-------------|-----------------|
| P <sub>1</sub>  | 14x30                      | Cobertura       | Canto       | Médio           |
| P <sub>2</sub>  | 14x30                      | Cobertura       | Interno     | Médio           |
| P <sub>3</sub>  | 14x30                      | Cobertura       | Canto       | Médio           |
| P <sub>4</sub>  | 14x30                      | <b>Baldrame</b> | Canto       | Curto           |
| P <sub>5</sub>  | 14x30                      | Cobertura       | Extremidade | Médio           |
| P <sub>6</sub>  | 14x30                      | <b>Baldrame</b> | Interno     | Curto           |
| P <sub>7</sub>  | 14x30                      | Cobertura       | Extremidade | Médio           |
| P <sub>8</sub>  | 14x30                      | <b>Baldrame</b> | Canto       | Curto           |
| P <sub>9</sub>  | 14x30                      | Cobertura       | Extremidade | Médio           |
| P <sub>10</sub> | 14x30                      | <b>Baldrame</b> | Interno     | Curto           |
| P <sub>11</sub> | 14x30                      | Cobertura       | Extremidade | Médio           |
| P <sub>12</sub> | 14x30                      | <b>Baldrame</b> | Canto       | Curto           |
| P <sub>13</sub> | 14x30                      | Cobertura       | Extremidade | Médio           |
| P14             | 14x30                      | <b>Baldrame</b> | Interno     | Curto           |
| P <sub>15</sub> | 14x30                      | Cobertura       | Extremidade | Médio           |
| P <sub>16</sub> | 14x30                      | <b>Baldrame</b> | Canto       | Curto           |
| P <sub>17</sub> | 14x30                      | Cobertura       | Extremidade | Médio           |
| P <sub>18</sub> | 14x30                      | Cobertura       | Interno     | Médio           |
| P <sub>19</sub> | 14x30                      | Cobertura       | Extremidade | Médio           |
| P <sub>20</sub> | 14x60                      | Cobertura       | Interno     | Curto           |
| P <sub>21</sub> | 14x30                      | <b>Baldrame</b> | Interno     | Curto           |
| P <sub>22</sub> | 14x60                      | Cobertura       | Interno     | Curto           |
| P <sub>23</sub> | 14x30                      | Cobertura       | Canto       | Médio           |
| P <sub>24</sub> | 14x30                      | Cobertura       | Interno     | Médio           |
| P <sub>25</sub> | 14x30                      | Cobertura       | Extremidade | Médio           |
| P <sub>26</sub> | 14x30                      | Cobertura       | Interno     | Médio           |
| P <sub>27</sub> | 14x30                      | Cobertura       | Extremidade | Médio           |
| P <sub>28</sub> | 14x30                      | Cobertura       | Extremidade | Médio           |
| P <sub>29</sub> | 14x30                      | Cobertura       | Extremidade | Médio           |
| P30             | 14x30                      | Cobertura       | Extremidade | Médio           |

Quadro 6 – Informações sobre os pilares (continua)

| P31             | 14x30 | Cobertura       | Extremidade | Médio |
|-----------------|-------|-----------------|-------------|-------|
| P32             | 14x30 | Cobertura       | Interno     | Médio |
| P33             | 14x30 | Cobertura       | Extremidade | Médio |
| P34             | 14x30 | Cobertura       | Interno     | Médio |
| P <sub>35</sub> | 14x30 | Cobertura       | Extremidade | Médio |
| P36             | 14x30 | <b>Baldrame</b> | Interno     | Curto |
| P37             | 14x30 | <b>Baldrame</b> | Interno     | Curto |
| P38             | 14x30 | <b>Baldrame</b> | Interno     | Curto |
| P39             | 14x30 | <b>Baldrame</b> | Interno     | Curto |
| P40             | 14x30 | Cobertura       | Canto       | Médio |
| P41             | 14x30 | Cobertura       | Extremidade | Médio |
| P42             | 14x30 | Cobertura       | Extremidade | Médio |
| P43             | 14x30 | Cobertura       | Canto       | Médio |

Quadro 7 – Informações sobre os pilares (continuação)

# 3.4. UTILIZAÇÃO DO SOFTWARE CYPECAD PARA O LANÇAMENTO DO PROJETO DA EMPRESA

O *software* CYPECAD utiliza o Método dos Elementos Finitos para o cálculo da estrutura e considera um modelo tridimensional do conjunto de todos os elementos da estrutura integrados, aproximando os resultados da estrutura real, gerando uma economia graças ao não superdimensionamento da estrutura.

# **3.4.1. Dados iniciais**

Antes de iniciar o lançamento da estrutura, foi necessário alterar alguns dados de entrada do *software* para adequá-los ao projeto, como a classe de agressividade ambiental, a dimensão do agregado graúdo, a classe do concreto, os cobrimentos nominais, os diâmetros dos aços e as cargas permanentes e acidentais. As Figuras 23 e 24 apresentam a interface do CYPECAD para a inserção dos dados de entrada.

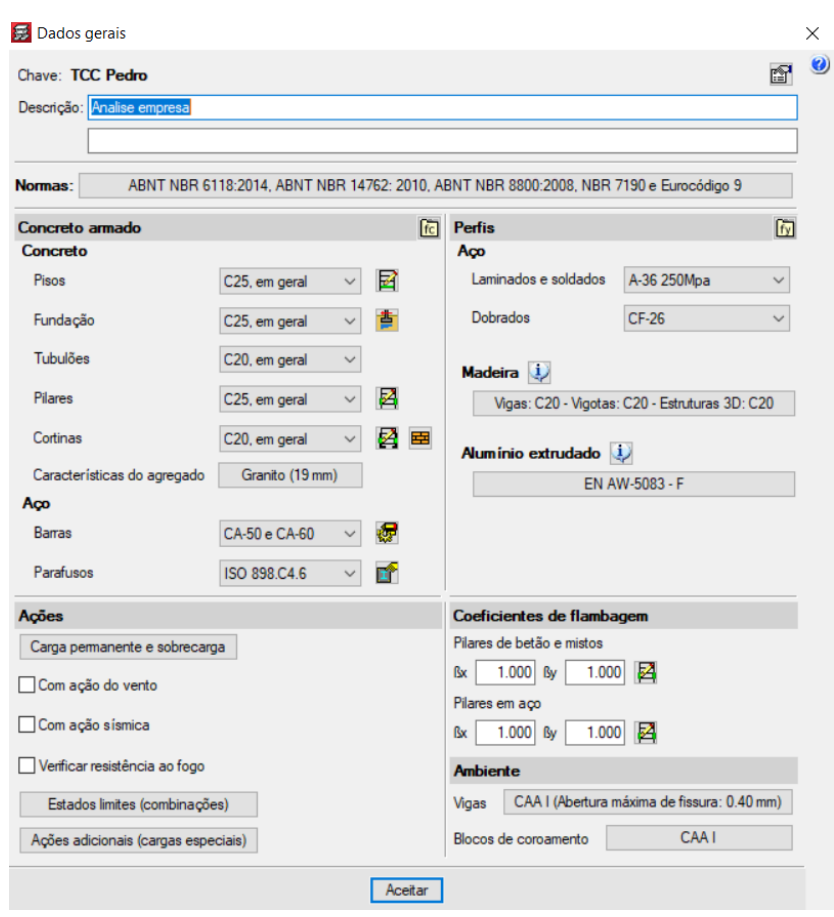

Figura 23 – Dados de entrada

Fonte: Autor (2022).

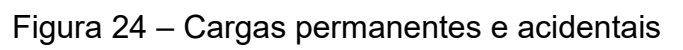

| Editar grupos     |                             |                          |                           |                      | X<br>□<br>$\sim$                              |           |
|-------------------|-----------------------------|--------------------------|---------------------------|----------------------|-----------------------------------------------|-----------|
| Nome              | Categoria de uso            | SCU (kN/m <sup>2</sup> ) | $CP$ (kN/m <sup>2</sup> ) | Processo construtivo |                                               | Q         |
| Cobertura         | Uso 1                       | 1.50                     | 1.50                      | Editar               |                                               | $\bullet$ |
| <b>Baldrame</b>   | Uso 1                       | 1.50                     | 1.50                      | Editar               |                                               |           |
| Fundação          | Uso 1                       | 1.50                     | 1.50                      |                      |                                               |           |
| Categorias de uso |                             |                          |                           |                      | Ο<br>$\varphi_{\dot\ominus}$<br>$\frac{1}{2}$ |           |
|                   | 1. Edificações residenciais |                          |                           |                      |                                               |           |
| Aceitar           |                             |                          |                           |                      | Cancelar                                      |           |

Fonte: Autor (2022).

# **3.4.2. Lançamento da estrutura proposta pela empresa**

Inicialmente, inseriram-se os pavimentos e os respectivos níveis, baseados no projeto arquitetônico, apresentado no item 3.3, conforme a Figura 25.

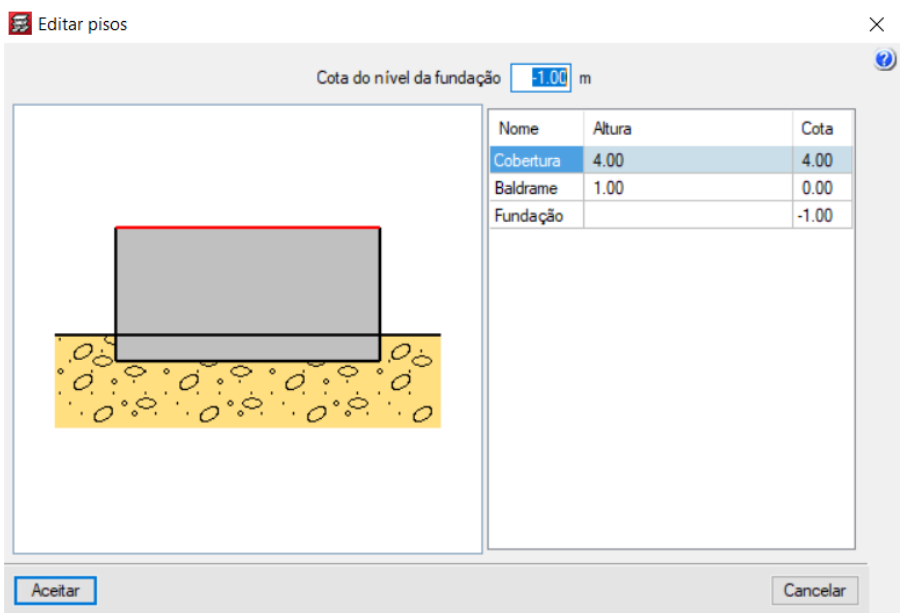

Figura 25 – Pavimentos

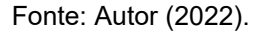

Em seguida, com a função *editar máscaras* (Figura 26)*,* importaram-se os arquivos DXFs das plantas baixas, disponibilizadas pela empresa, converteram-se os arquivos para a escala adequada e alinharam-se os pavimentos por meio da fixação da origem em um ponto em comum entre as plantas.

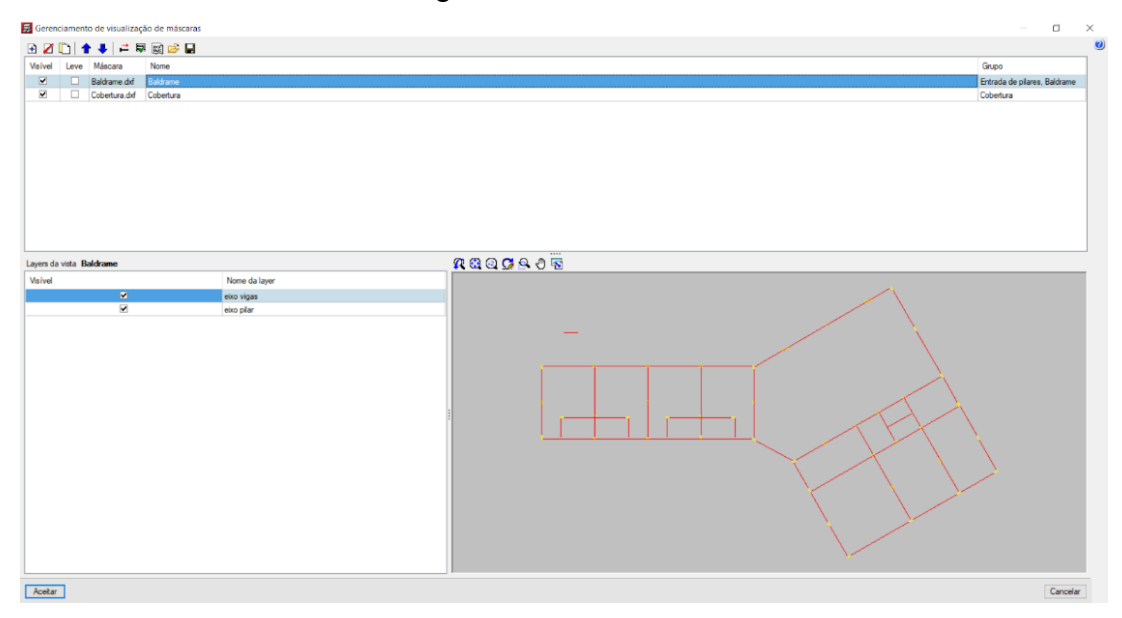

Figura 26 – Máscaras

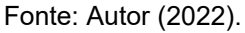

Posteriormente, na aba *entrada de pilares*, efetuou-se o lançamento dos pilares. Na sequência, na aba *entrada pavimento*, lançaram-se as vigas e as lajes, que seguiram as dimensões e localização propostas pela empresa. As Figuras 27, 28 e 29 apresentam as interfaces do CYPECAD para o lançamento dos pilares, vigas e lajes, respectivamente. Em seguida, lançaram-se as cargas sobre as lajes da cobertura, sendo elas a carga do telhado e a carga da caixa d'água. Quanto à carga do telhado, adotou-se a telha de fibrocimento ondulada (peso de 0,4  $kN/m^2$ ), de acordo com o peso superficial do telhado indicado pela ABNT NBR 6120:2019 (Figura 30). Em relação à carga da caixa d'água, distribuiu-se a carga concentrada da caixa por toda a laje correspondente, através da divisão do peso de água pela área da base da caixa.

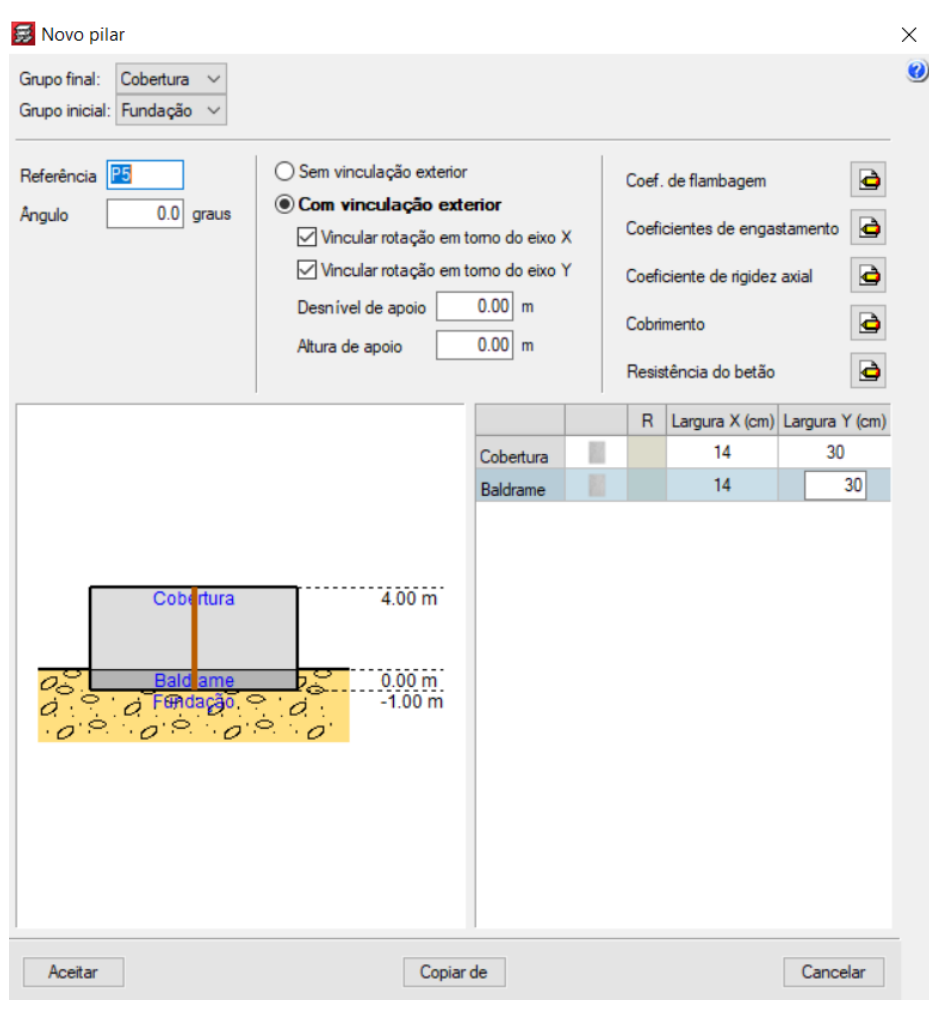

Figura 27 – Lançamento pilar

Fonte: Autor (2022).

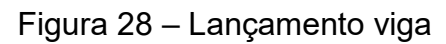

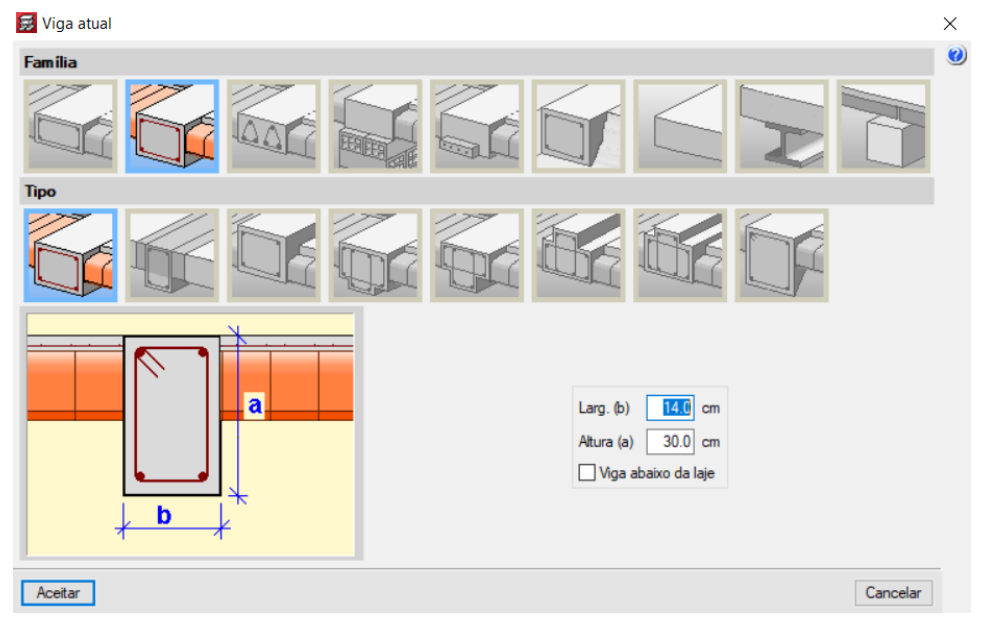

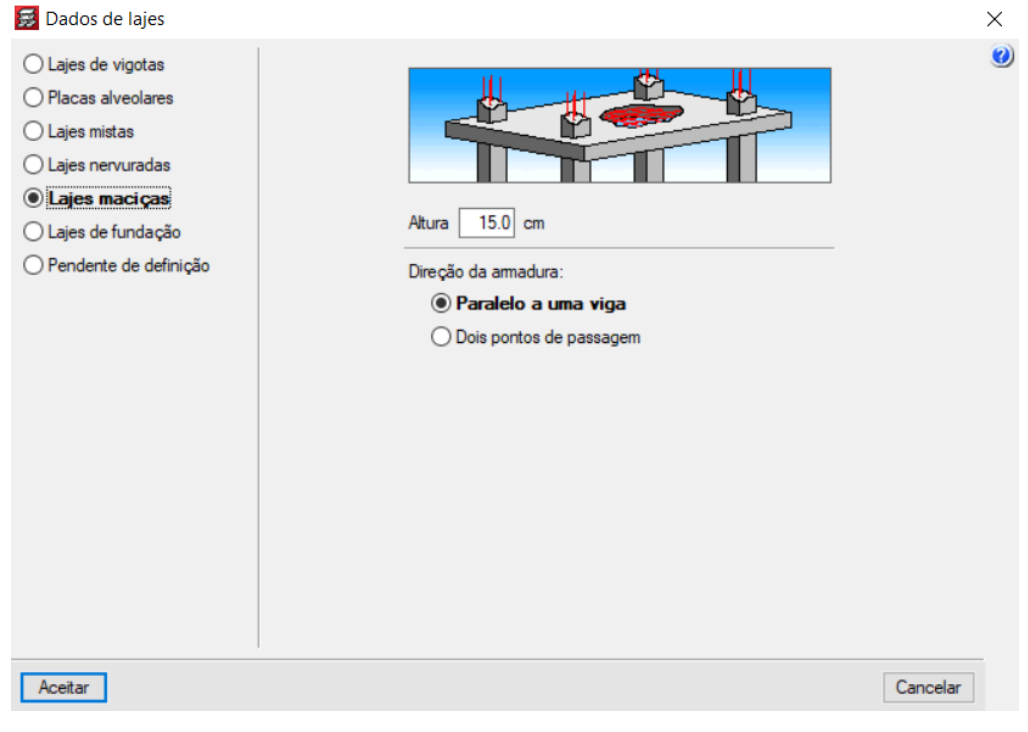

Figura 29 – Lançamento laje

Fonte: Autor (2022).

| Composição                                                                                                    | Peso na<br>superfície<br>horizontal<br>kN/m <sup>2</sup> |  |  |  |
|----------------------------------------------------------------------------------------------------|----------------------------------------------------------|--|--|--|
| Com telhas cerâmicas em geral (exceto tipo germânica e colonial) e estrutura de<br>madeira com inclinação $\leq 40$ %                       | 0,7                                                      |  |  |  |
| Com telhas cerâmicas (tipo germânica e colonial) e estrutura de madeira com<br>inclinação $\leq 40$ %.                                      | 0,85                                                     |  |  |  |
| Com telhas de fibrocimento onduladas (com espessura até 5 mm) e estrutura de<br>madeira                                                     | 0,4                                                      |  |  |  |
| Com telhas de alumínio (com espessura até 0,8 mm) e estrutura metálica de aço                                                               | 0.3                                                      |  |  |  |
| Com telhas de alumínio (com espessura até 0,8 mm) e estrutura metálica de<br>alumínio                                                       | 0,2                                                      |  |  |  |
| Com telhas de fibrocimento tipo canalete (com espessura 8 mm) e estrutura de<br>madeira                                                     | 0.35                                                     |  |  |  |
| NOTA Peso por metro quadrado de telhado, na superfície horizontal, incluindo a estrutura de suporte<br>(tesouras, tercas, caibros e ripas). |                                                          |  |  |  |

Fonte: ABNT (2019, p.13).

Por fim, lançaram-se as cargas das paredes sobre as vigas, seguindo as recomendações da ABNT NBR 6120:2019, conforme os pesos de alvenaria apresentados na Figura 31. Para as paredes internas adotou-se alvenaria de vedação com bloco cerâmico vazado de 14 cm com 1,0 cm de espessura de revestimento por

face (peso de 1,5  $kN/m^2$ ) e para as paredes externas também foi escolhida alvenaria de vedação com bloco cerâmico vazado, mas com 19 cm e 1,0 cm de espessura de revestimento por face (peso de  $1.8 \, kN/m^2$ ). Para calcular o valor da carga, multiplicaram-se os valores dos pesos pela altura da parede, conforme a interface ilustrada na Figura 32.

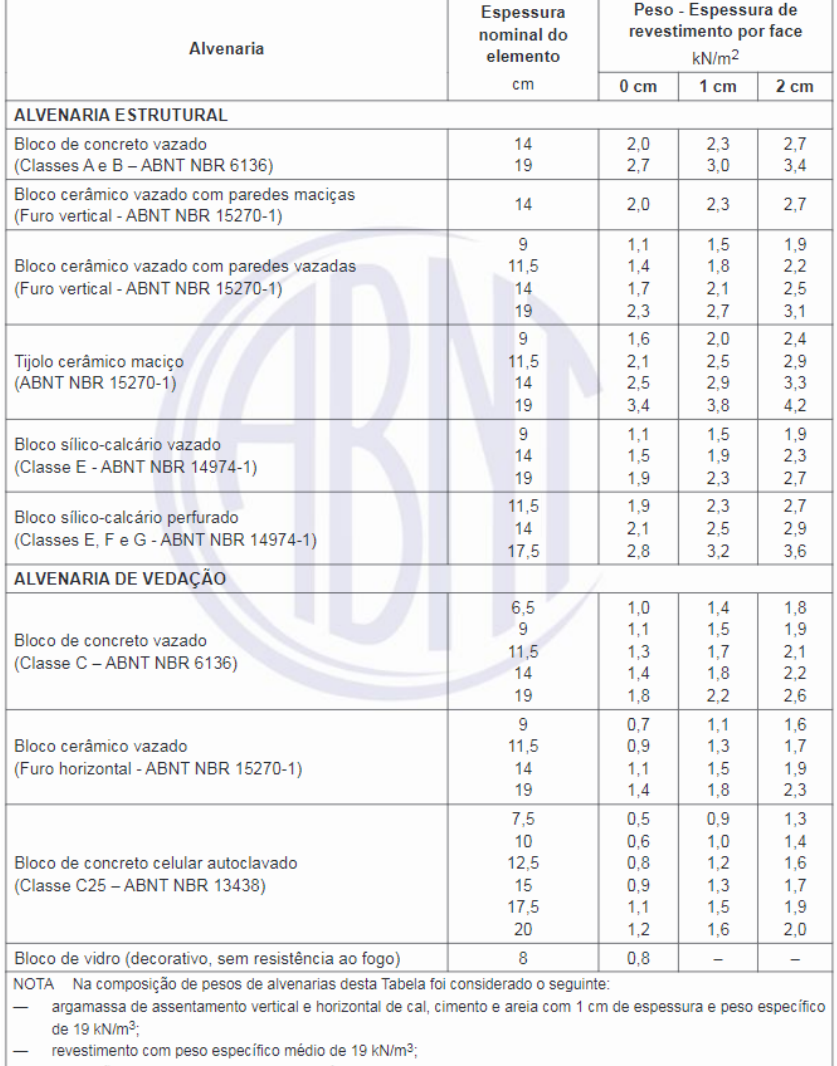

# Figura 31 – Pesos da alvenaria

proporção de um meio bloco para cada três blocos inteiros;

sem preenchimento de vazios (com graute etc.).

Fonte: ABNT (2019, p.13).

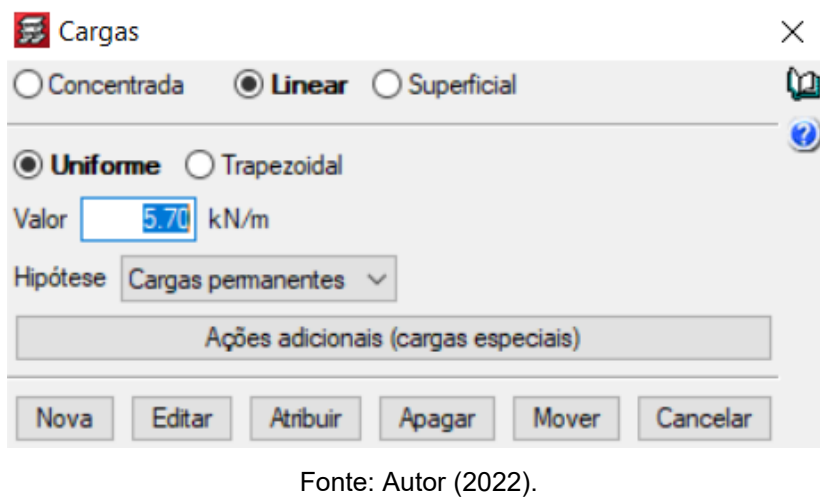

Figura 32 – Lançamento das cargas de alvenaria

Como as fundações não foram contempladas neste estudo, utilizou-se uma função disponível no *software* que permite o cálculo das estruturas independente das fundações, conforme apresenta a Figura 33.

Figura 33 – Cálculo das estruturas sem a fundação

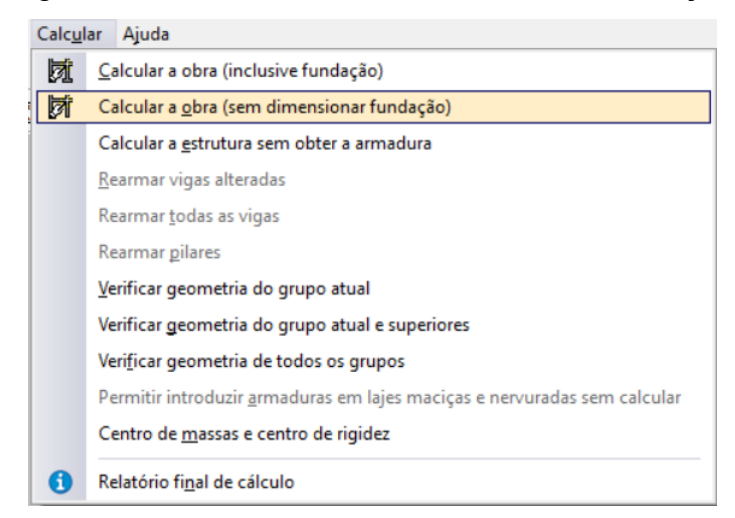

Fonte: Autor (2022).

# 3.5. PRÉ-DIMENSIONAMENTO DAS ESTRUTURAS PARA A CONCEPÇÃO ESTRUTURAL PROPOSTA

Para fazer o pré-dimensionamento da edificação com uma nova concepção estrutural, orientou-se pelas indicações descritas nos itens 2.4.1. ao 2.4.3., bem como pelas presentes nos Quadros 1 a 3. A seguir são detalhados os prédimensionamentos de lajes, vigas e pilares lançados no *software* CYPECAD.

## **3.5.1. Pré-dimensionamento das lajes**

Como apontado no item 2.2.1. e no Quadro 3, o vão máximo recomendado para lajes maciças é de 6 m, e entre as vigas V202 e V204, é de 14 m, e entre V204 e V206, é de 13 m. Assim, optou-se por utilizar o mesmo esquema de lajes da empresa, item 3.3.3.1., as mesmas lajes com nervuras pré-fabricadas de vigotas treliçadas com EPS como material de enchimento, e as mesmas lajes maciças.

### **3.5.2. Pré-dimensionamento das vigas**

Conforme as recomendações levantadas no item 2.4.2., para estimar a altura das vigas, utilizou-se a Equação 2. A indicação das vigas está apresentada nas Figuras 34 e 35, para vigas baldrame e vigas da cobertura, respectivamente, e os resultados dos cálculos para a altura e altura adotada para cada viga estão expostos na Tabela 1.

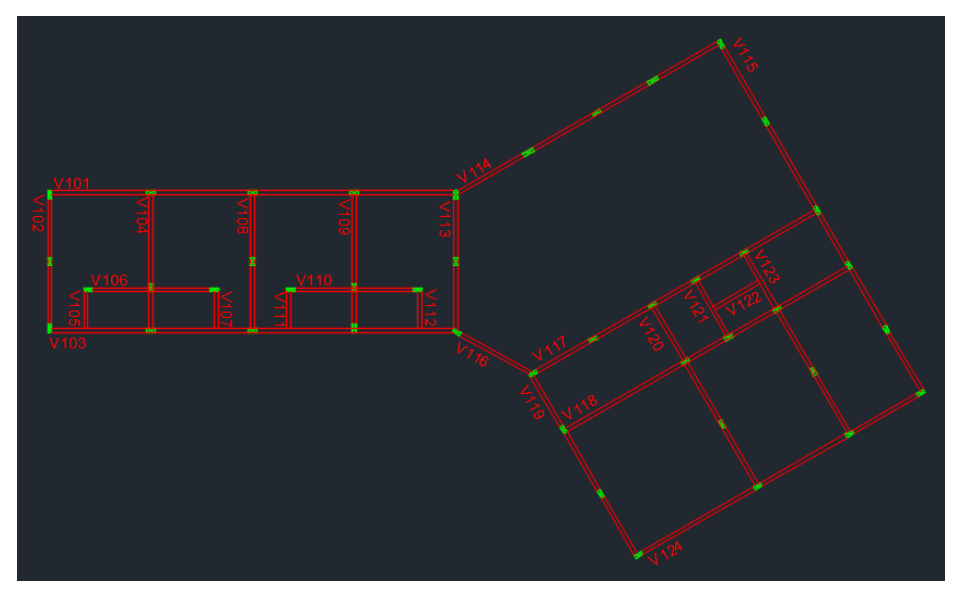

Figura 34 – Identificação das vigas do baldrame

Fonte: Autor (2022).

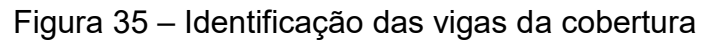

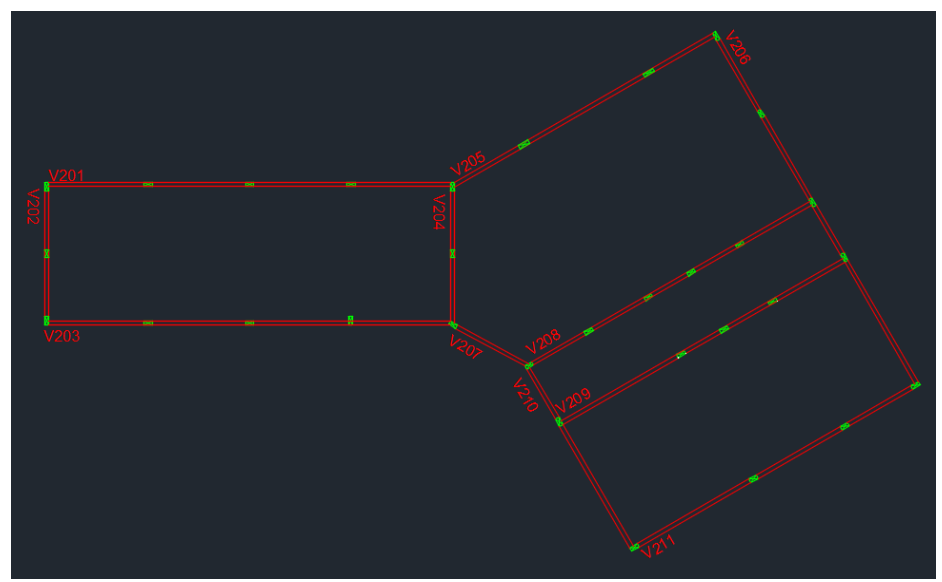

Fonte: Autor (2022).

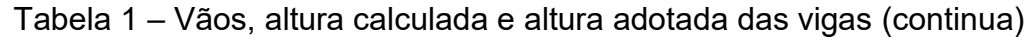

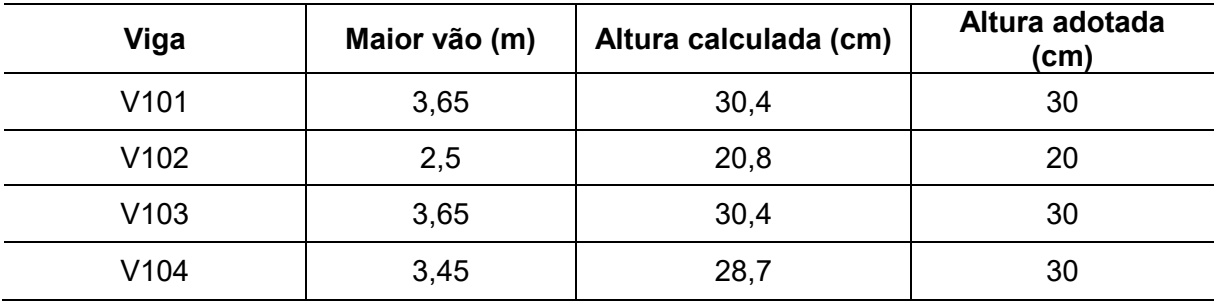

| V105 | 1,5            | 15   | 15     |
|------|----------------|------|--------|
| V106 | 2,35           | 19,6 | 20     |
| V107 | 1,5            | 15   | 15     |
| V108 | 2,5            | 20,8 | 20     |
| V109 | 3,45           | 28,7 | $30\,$ |
| V110 | 2,35           | 19,6 | 20     |
| V111 | 1,5            | 15   | 15     |
| V112 | 1,5            | 15   | 15     |
| V113 | 2,5            | 20,8 | 20     |
| V114 | $\sqrt{3}$     | 25   | 25     |
| V115 | 3,7            | 30,8 | 30     |
| V116 | 3,1            | 31   | 30     |
| V117 | $\mathfrak{S}$ | 25   | 25     |
| V118 | $\sqrt{5}$     | 41,7 | 45     |
| V119 | 2,65           | 22,1 | 25     |
| V120 | 2,65           | 22,1 | 25     |
| V121 | 2,4            | 24   | 25     |
| V122 | $\overline{2}$ | 20   | 20     |
| V123 | 2,65           | 22,1 | 25     |
| V124 | $\overline{5}$ | 41,7 | 45     |
| V201 | 3,65           | 30,4 | $30\,$ |
| V202 | 2,5            | 20,8 | $30\,$ |
| V203 | 3,65           | 30,4 | 30     |
| V204 | 2,5            | 20,8 | $30\,$ |
| V205 | 5,16           | 43   | 45     |
| V206 | 5,25           | 43,7 | 45     |
| V207 | 3,1            | 25,8 | 35     |
| V208 | $\mathfrak{S}$ | 25   | 35     |
| V209 | 5              | 41,7 | 45     |
| V210 | 5,25           | 43,7 | 45     |
| V211 | $\sqrt{5}$     | 41,7 | 45     |
|      |                |      |        |

Tabela 2 – Vãos, altura calculada e altura adotada das vigas (continuação)

Optou-se por arredondar os valores para múltiplos de cinco a fim de facilitar a execução das vigas. Para as vigas do baldrame manteve-se a mesma locação adotada no projeto da empresa, mas para as vigas da cobertura, optou-se por retirar uma viga (V212) visando a otimização do projeto, e nenhum efeito negativo foi observado após o lançamento. Manteve-se 14 cm para largura das vigas, com intuito de melhor comparação com o projeto da empresa.

Inicialmente, a viga V205 apresentava um vão de 6,66 m, distância maior do que a recomendada no Quadro 2, e que resultou em uma altura de prédimensionamento de 55 cm, não sendo admissível devido à flecha (12,79 mm) que a mesma estava submetida, sendo necessário alterar sua altura para 65 cm (flecha de 9,51 mm) para reduzir a flecha ao valor admissível (10 mm). A solução adotada foi mover os pilares P20 e P22 (Figura 36), sem interferir no projeto arquitetônico, em direção ao centro da viga: o pilar P20 foi deslocado em 0,5 m para a direita, e o pilar P22 em 1 m para a esquerda, reduzindo o vão para 5,16 m, resultando em uma altura de viga de pré-dimensionamento de 45 cm, e sendo aprovada em relação à flecha  $(9,56 \text{ mm} < 9,58 \text{ mm})$ .

Para as vigas V207 e V208, também se fez necessário aumentar a altura da seção, pré-dimensionadas em 25 cm, aumentou-se para 35 cm, e a V204, de 20 para 30 cm, devido a carga que a caixa d'água exerce sobre elas. Já a V202, aumentou-se de 20 cm para 30 cm, devido aos esforços gerados pela laje em balanço.

#### **3.5.3. Pré-dimensionamento dos pilares**

Para o pré-dimensionamento dos pilares, adotaram-se as recomendações descritas no item 2.4.3. e na Equação 5. Além disso, dimensionou-se os pilares considerando  $N_k$  (força normal de compressão) igual a 11 kN/m<sup>2</sup>, valor intermediário entre os recomendados. Para os pilares que terminam no baldrame, multiplicou-se a carga por um devido ao fato de suportar apenas um pavimento. Já para os pilares que se estendem até a cobertura, multiplicou-se a carga por dois.

As Figuras 36 e 37 apresentam as divisões das áreas de influência relativas a cada pilar para o baldrame e cobertura, respectivamente. Os pilares que seguem até a cobertura possuem duas áreas de influência, e optou-se por utilizar a maior área de influência na Equação 5. A Tabela 2 expõe os resultados obtidos e as dimensões adotadas para os pilares.

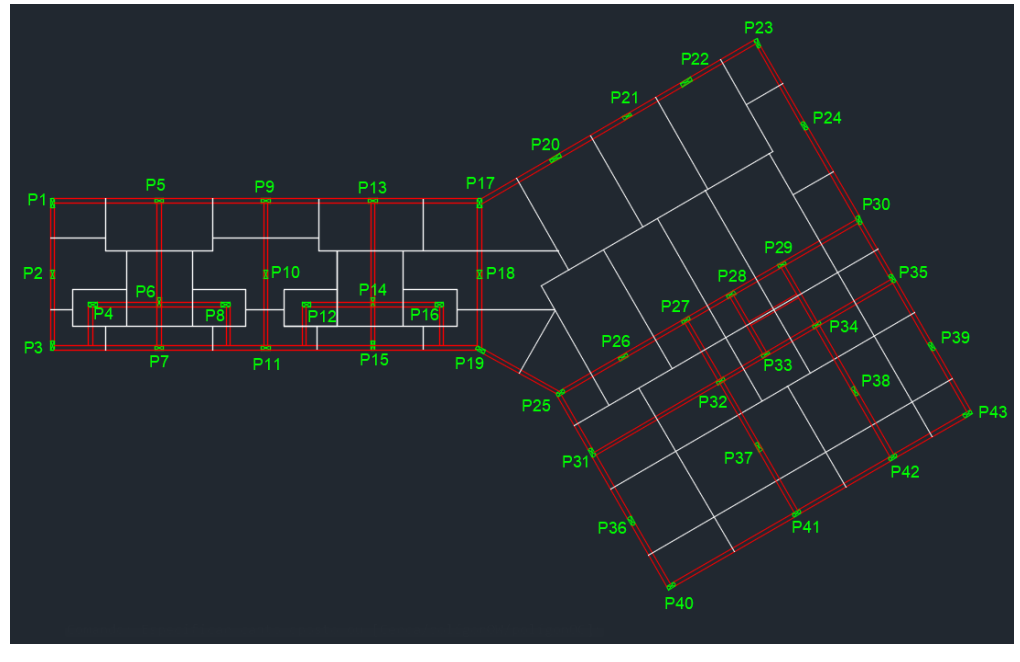

Figura 36 – Área de influência do baldrame

Fonte: Autor (2022).

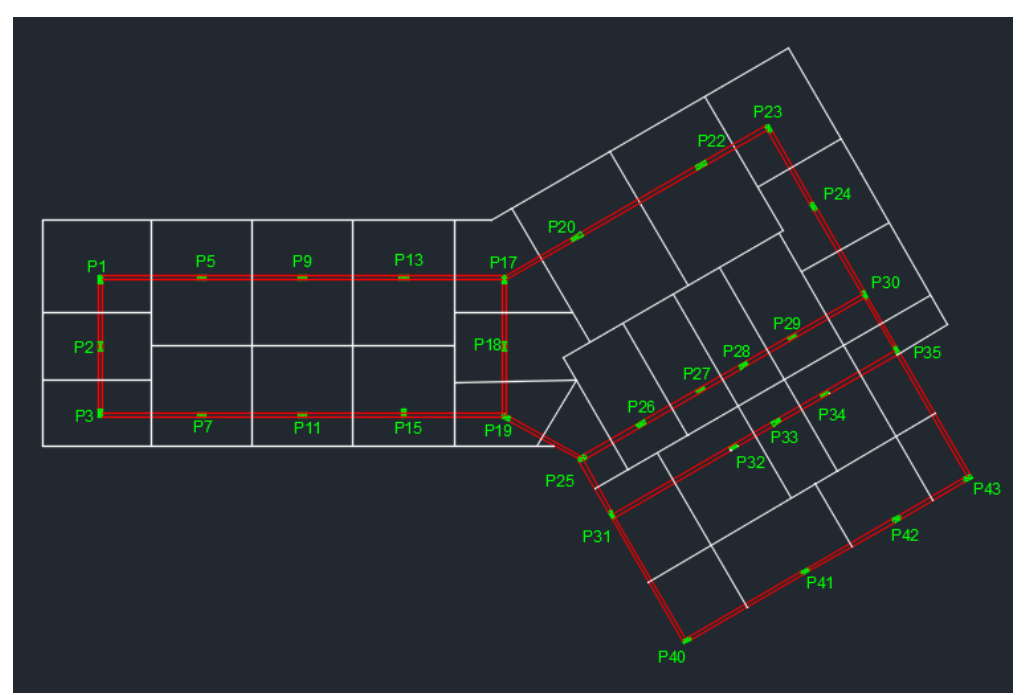

Figura 37 – Área de influência da cobertura

Fonte: Autor (2022).

| Pilar           | Área de<br>influência (m <sup>2</sup> ) | Área do pilar<br>(cm <sup>2</sup> ) | Lado (cm) | Lado adotado<br>(cm) |
|-----------------|-----------------------------------------|-------------------------------------|-----------|----------------------|
| P <sub>1</sub>  | 13,09                                   | 381,68                              | 27,26     | 30                   |
| P <sub>2</sub>  | 9,44                                    | 198,18                              | 14,16     | 30                   |
| P <sub>3</sub>  | 9,27                                    | 270,29                              | 19,31     | 30                   |
| P <sub>4</sub>  | 2,26                                    | 65,90                               | 4,71      | 30                   |
| P <sub>5</sub>  | 16,67                                   | 427,73                              | 30,55     | 30                   |
| P <sub>6</sub>  | 5,74                                    | 120,50                              | 8,61      | 30                   |
| P7              | 13,09                                   | 335,87                              | 23,99     | 30                   |
| P <sub>8</sub>  | 2,26                                    | 65,90                               | 4,71      | 30                   |
| P <sub>9</sub>  | 16,67                                   | 427,73                              | 30,55     | 30                   |
| P <sub>10</sub> | 9,06                                    | 190,2                               | 13,59     | 30                   |
| P11             | 13,09                                   | 335,87                              | 23,99     | 30                   |
| P12             | 2,26                                    | 65,90                               | 4,71      | 30                   |
| P <sub>13</sub> | 16,67                                   | 427,73                              | 30,55     | 30                   |
| P14             | 5,74                                    | 120,50                              | 8,61      | 30                   |
| P <sub>15</sub> | 13,09                                   | 335,87                              | 23,99     | 30                   |
| P16             | 2,26                                    | 65,90                               | 4,71      | 30                   |
| P17             | 11,27                                   | 289,18                              | 20,66     | 30                   |
| P18             | 10,35                                   | 217,28                              | 15,52     | 30                   |
| P <sub>19</sub> | 8,67                                    | 222,46                              | 15,89     | 30                   |
| P <sub>20</sub> | 24,24                                   | 508,89                              | 36,35     | 40                   |
| P <sub>21</sub> | 9,26                                    | 194,40                              | 13,89     | 30                   |
| P22             | 22,21                                   | 466,27                              | 33,30     | 35                   |
| P <sub>23</sub> | 13,07                                   | 381,09                              | 27,22     | 30                   |
| P24             | 11,28                                   | 236,81                              | 16,91     | 30                   |
| P <sub>25</sub> | 5,33                                    | 136,76                              | 9,77      | 30                   |
| P <sub>26</sub> | 11,63                                   | 244,16                              | 17,44     | 30                   |
| P <sub>27</sub> | 9,95                                    | 255,31                              | 18,24     | 30                   |
| P <sub>28</sub> | 8,92                                    | 228,88                              | 16,35     | 30                   |
| P <sub>29</sub> | 11,66                                   | 299,18                              | 21,37     | 30                   |
| P30             | 11,04                                   | 283,27                              | 20,23     | 30                   |

Tabela 3 – Área de influência e dimensões dos pilares (continua)

| P31 | 10, 10 | 259,15 | 18,51  | 30 |
|-----|--------|--------|--------|----|
| P32 | 12,98  | 272,50 | 19,46  | 30 |
| P33 | 4,72   | 121,11 | 8,65   | 30 |
| P34 | 9,44   | 198,18 | 14,16  | 30 |
| P35 | 8,62   | 221,18 | 15,80  | 30 |
| P36 | 6,69   | 140,45 | 10,03  | 30 |
| P37 | 11,50  | 241,43 | 17,24  | 30 |
| P38 | 8,87   | 186,21 | 13,30  | 30 |
| P39 | 4,14   | 86,91  | 6,21   | 30 |
| P40 | 6,78   | 197,69 | 14, 12 | 30 |
| P41 | 11,48  | 294,56 | 21,04  | 30 |
| P42 | 8,99   | 230,67 | 16,48  | 30 |
| P43 | 4,35   | 126,84 | 9,06   | 30 |
|     |        |        |        |    |

Tabela 4 – Área de influência e dimensões dos pilares (continuação)

Para melhor efeito comparativo com o projeto da empresa foram adotados pilares com um dos lados de 14 cm e, seguindo a recomendação da norma ABNT NBR 6118:2014, que exige pilares com área mínima de 360 cm², a dimensão mínima para o pilar seria de 26 cm, e a fim de facilitar a execução, optou-se por 30 cm como dimensão mínima. Como informado no item 3.5.2., os pilares P20 e P22 tiveram sua locação alterada, o restante dos pilares manteve a mesma locação utilizada pela empresa.

## **4. RESULTADOS E DISCUSSÕES**

Neste capítulo serão apresentadas as comparações entre as dimensões dos elementos estruturais do projeto da empresa e as dimensões obtidas na concepção estrutural proposta nesse trabalho, bem como a comparação entre as armaduras de uma das vigas (V205) do projeto da empresa e da proposta viga. Por fim, comparouse também a quantidade total de armadura e concreto obtidos no projeto da empresa e no projeto desenvolvido nesse trabalho.

## 4.1. COMPARAÇÃO ENTRE AS DIMENSÕES DOS ELEMENTOS

Nos próximos itens serão comparados os elementos estruturais vigas e pilares dimensionados pela empresa e os obtidos neste trabalho. Como as lajes utilizadas em ambos os projetos foram as mesmas, não há sentido fazer uma comparação.

### **4.1.1. Vigas**

A Tabela 3 compara as dimensões das vigas utilizadas pela empresa com as dimensões das vigas obtidas através do pré-dimensionamento proposto.

| Viga             | <b>Empresa</b> | Pré-dimensionamento proposto |
|------------------|----------------|------------------------------|
| V <sub>101</sub> | 14x30          | 14x30                        |
| V <sub>102</sub> | 14x30          | 14x20                        |
| V <sub>103</sub> | 14x30          | 14x30                        |
| V <sub>104</sub> | 14x30          | 14x30                        |
| V <sub>105</sub> | 14x30          | 14x15                        |
| V <sub>106</sub> | 14x30          | 14x20                        |
| V <sub>107</sub> | 14x30          | 14x15                        |
| V <sub>108</sub> | 14x30          | 14x20                        |
| V <sub>109</sub> | 14x30          | 14x30                        |

Tabela 5 – Comparação entre dimensões das vigas (continua)

| V110 | 14x30 | 14x20 |
|------|-------|-------|
| V111 | 14x30 | 14x15 |
| V112 | 14x30 | 14x15 |
| V113 | 14x30 | 14x20 |
| V114 | 14x30 | 14x25 |
| V115 | 14x30 | 14x30 |
| V116 | 14x30 | 14x30 |
| V117 | 14x30 | 14x25 |
| V118 | 14x30 | 14x45 |
| V119 | 14x30 | 14x25 |
| V120 | 14x30 | 14x25 |
| V121 | 14x30 | 14x25 |
| V122 | 14x30 | 14x20 |
| V123 | 14x30 | 14x25 |
| V124 | 14x30 | 14x45 |
| V201 | 14x50 | 14x30 |
| V202 | 14x50 | 14x30 |
| V203 | 14x30 | 14x30 |
| V204 | 14x40 | 14x30 |
| V205 | 14x90 | 14x45 |
| V206 | 14x50 | 14x45 |
| V207 | 14x40 | 14x35 |
| V208 | 14x40 | 14x35 |
| V209 | 14x50 | 14x45 |
| V210 | 14x50 | 14x45 |
| V211 | 14x50 | 14x45 |
| V212 | 14x30 |       |
|      |       |       |

Tabela 6 – Comparação entre dimensões das vigas (continuação)

A partir da análise das informações contidas na Tabela 3, percebe-se que apenas as vigas V118 e V124 apresentam uma dimensão maior no prédimensionamento proposto em relação às vigas da empresa, isso ocorre porque o pré-

dimensionamento leva em conta apenas o vão máximo entre as vigas, e não os esforços que elas recebem. Nota-se também que algumas vigas apresentam uma grande diferença, como a V202 e a V205, cujas dimensões foram menores no prédimensionamento. Isso pode ocorrer por alguns motivos, por exemplo, para a viga V205, essa diferença pode ser explicada pelo fato de se ter alterado a locação dos pilares referentes a essa viga, P20 e P22, aproximando-os, o que reduziu o maior vão dessa viga. Por consequência, houve a diminuição do momento fletor máximo, o que permitiu a redução da altura da viga.

### **4.1.2. Pilares**

A Tabela 4 compara as dimensões dos pilares utilizadas pela empresa com as dimensões dos pilares obtidas através do pré-dimensionamento.

| Pilar           | <b>Empresa</b> | Pré-dimensionamento |  |
|-----------------|----------------|---------------------|--|
| P <sub>1</sub>  | 14x30          | 14x30               |  |
| P <sub>2</sub>  | 14x30<br>14x30 |                     |  |
| P <sub>3</sub>  | 14x30          | 14x30               |  |
| P <sub>4</sub>  | 14x30          | 14x30               |  |
| P <sub>5</sub>  | 14x30          | 14x30               |  |
| P <sub>6</sub>  | 14x30          | 14x30               |  |
| P7              | 14x30          | 14x30               |  |
| P <sub>8</sub>  | 14x30<br>14x30 |                     |  |
| P <sub>9</sub>  | 14x30<br>14x30 |                     |  |
| P <sub>10</sub> | 14x30          | 14x30               |  |
| P11             | 14x30<br>14x30 |                     |  |
| P <sub>12</sub> | 14x30<br>14x30 |                     |  |
| P <sub>13</sub> | 14x30<br>14x30 |                     |  |
| P14             | 14x30<br>14x30 |                     |  |
| P <sub>15</sub> | 14x30          | 14x30               |  |
| P16             | 14x30          | 14x30               |  |
| P17             | 14x30          | 14x30               |  |

Tabela 7 – Comparação entre dimensões dos pilares (continua)

| P <sub>18</sub> | 14x30          | 14x30 |
|-----------------|----------------|-------|
| P <sub>19</sub> | 14x30<br>14x30 |       |
| P20             | 14x60<br>14x40 |       |
| P <sub>21</sub> | 14x30          | 14x30 |
| P <sub>22</sub> | 14x60          | 14x35 |
| P <sub>23</sub> | 14x30          | 14x30 |
| P24             | 14x30          | 14x30 |
| P <sub>25</sub> | 14x30          | 14x30 |
| P <sub>26</sub> | 14x30          | 14x30 |
| P <sub>27</sub> | 14x30          | 14x30 |
| P <sub>28</sub> | 14x30          | 14x30 |
| P <sub>29</sub> | 14x30          | 14x30 |
| P30             | 14x30          | 14x30 |
| P31             | 14x30          | 14x30 |
| P32             | 14x30          | 14x30 |
| P33             | 14x30          | 14x30 |
| P34             | 14x30          | 14x30 |
| P35             | 14x30          | 14x30 |
| P36             | 14x30          | 14x30 |
| P37             | 14x30          | 14x30 |
| P38             | 14x30          | 14x30 |
| P39             | 14x30          | 14x30 |
| P40             | 14x30          | 14x30 |
| P41             | 14x30          | 14x30 |
| P42             | 14x30          | 14x30 |
| P43             | 14x30          | 14x30 |
|                 | (0.000)        |       |

Tabela 8 – Comparação entre dimensões dos pilares (continuação)

Com a verificação dos resultados apresentados na Tabela 4, verifica-se que a maioria dos pilares apresentam as mesmas dimensões, porém os pilares P20 e P22 possuem medidas do pré-dimensionamento menores que as utilizadas pela empresa.

Isso se deve ao fato da alteração da locação dos mesmos, como mencionado no item 4.1.1.

# 4.2. COMPARAÇÃO ENTRE ARMADURAS DA VIGA V205

Como a viga V205 apresentou a maior diferença entre as dimensões (V205 da empresa de 14x90 cm e V205 pré-dimensionamento de 14x45 cm), compararamse as armaduras resultantes do projeto proposto pela empresa com o prédimensionamento. As Figuras 38 e 39 apresentam o detalhamento das armaduras da viga V205 do projeto da empresa e da viga V205 proposta no pré-dimensionamento, respectivamente. Compilam-se na Tabela 5 a massa, em quilos, de cada bitola de armaduras de aço utilizada em cada viga V205.

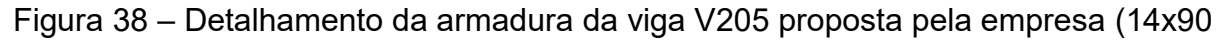

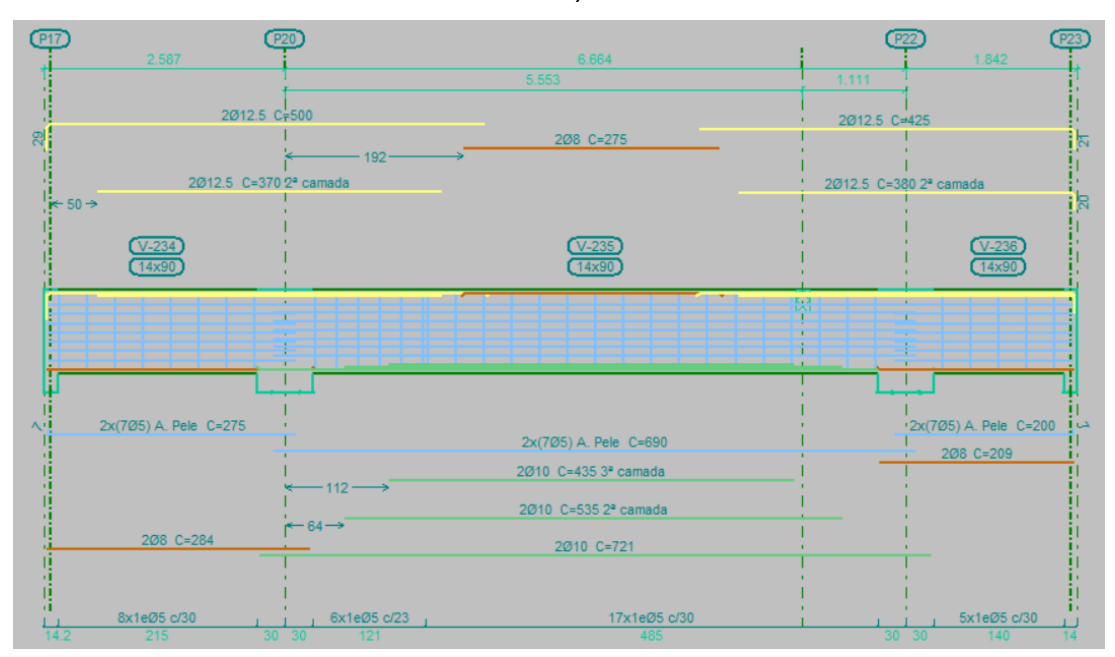

cm)

Fonte: Autor (2022).

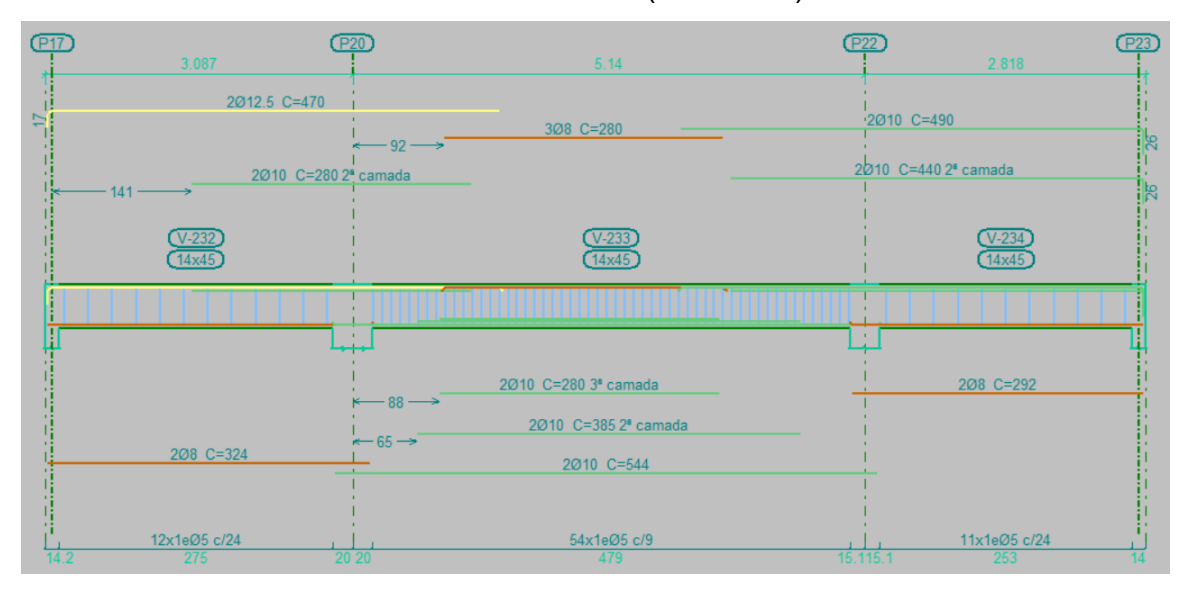

Figura 39 – Detalhamento da armadura da viga V205 proposta pelo prédimensionamento (14x45 cm)

Fonte: Autor (2022).

Tabela 9 – Comparação entre as armaduras da viga V205

| V205                 | $\Phi$ <sub>5</sub> (kg) | $\Phi$ 8 (kg) | $\Phi$ 10 (kg) | $\Phi$ 12.5 (kg) | Total (kg) |
|----------------------|--------------------------|---------------|----------------|------------------|------------|
| <b>Empresa</b>       | 36,4                     | 6,1           | 20,8           | 32,3             | 95,6       |
| Pré-<br>dimensionada | 12,1                     | 8,2           | 29,9           | 9,1              | 59,3       |

Conforme exposto nas Figuras 38 e 39 e na Tabela 5, nota-se uma diferença de armadura entre as duas propostas para a viga V205, em que a viga prédimensionada apresenta uma armadura total aproximadamente 38% menor que a viga da empresa. Um dos motivos para essa redução é o fato de a viga pré-dimensionada possuir a metade da altura da viga da empresa, graças aos momentos fletores positivos aos quais cada da viga é solicitada: a viga da empresa é solicitada por 138,92 kNm de momento fletor e a viga pré-dimensionada recebe 64,78 kNm, conforme indicam as Figuras 40 e 41, respectivamente.

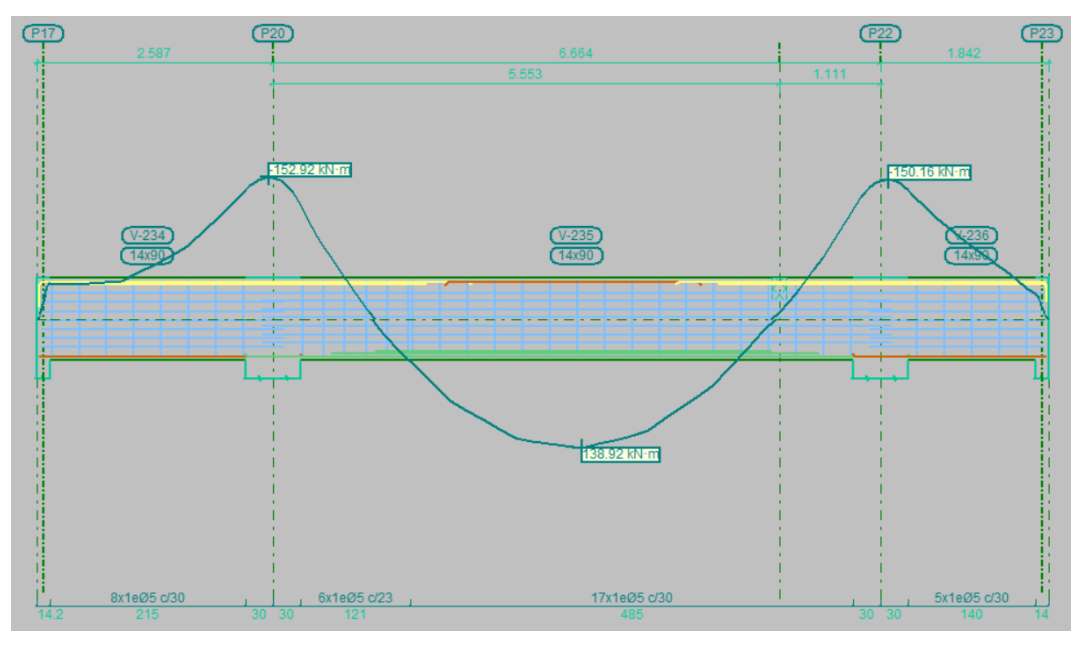

Figura 40 – Momentos da viga V205 proposta pela empresa

Fonte: Autor (2022).

Figura 41 – Momentos da viga proposta pelo pré-dimensionamento

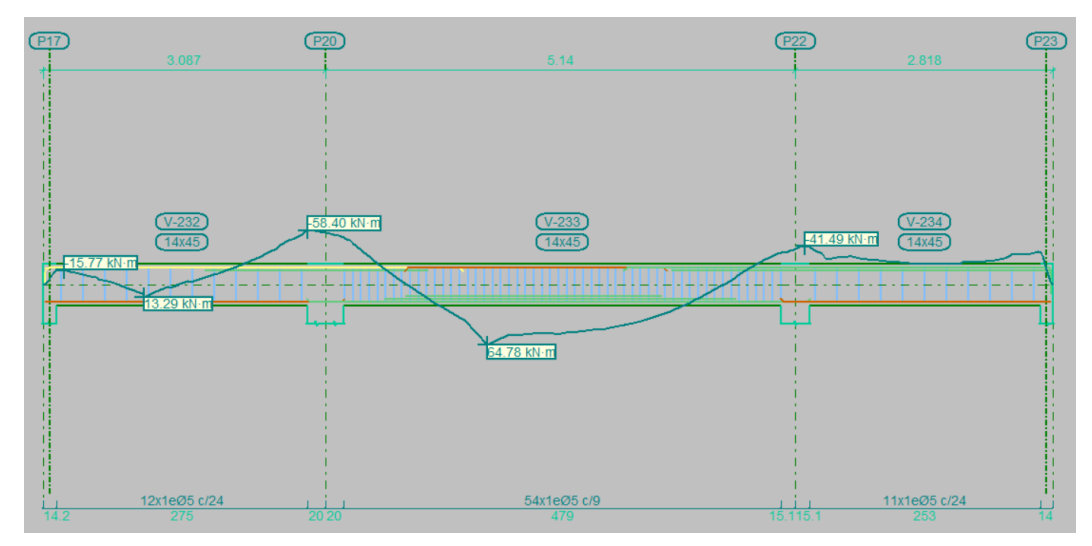

Fonte: Autor (2022).

# 4.3. COMPARAÇÃO ENTRE OS TOTAIS DE ARMADURA E CONCRETO DOS DOIS MODELOS

As Tabelas 6 e 7 apresentam os totais de armadura da concepção estrutural da empresa e do pré-dimensionamento, respectivamente.

| <b>Estrutura</b> | $\Phi$ <sub>5</sub> (kg) | $\Phi$ 6.3 (kg) | Φ8 (kg) | $\Phi$ 10 (kg) | $\Phi$ 12.5 (kg)         |
|------------------|--------------------------|-----------------|---------|----------------|--------------------------|
| Lajes            | ۰                        | 453             | 142     | 216            | 1624                     |
| <b>Vigas</b>     | 224                      | ٠               | 480     | 101            | 78                       |
| <b>Pilares</b>   | 198                      | -               | ۰       | 475            | $\overline{\phantom{a}}$ |
| <b>Total</b>     | 422                      | 453             | 622     | 792            | 1702                     |

Tabela 10 – Armadura total do projeto da empresa

Tabela 11 – Armadura total do projeto do pré-dimensionamento

| <b>Estrutura</b>      | $\Phi$ <sub>5</sub> (kg) | $\Phi$ 6.3 (kg) | Φ8 (kg) | $\Phi$ 10 (kg) | $\Phi$ 12.5 (kg) |
|-----------------------|--------------------------|-----------------|---------|----------------|------------------|
| Lajes                 | ۰                        | 453             | 142     | 216            | 1624             |
| <b>Vigas</b>          | 218                      | -               | 465     | 87             | 25               |
| <b>Pilares</b>        | 200                      | -               |         | 469            | ٠                |
| <b>Total</b>          | 418                      | 453             | 607     | 772            | 1649             |
| (0.000)<br>— <i>п</i> |                          |                 |         |                |                  |

Fonte: Autor (2022).

Com a análise das Tabelas 6 e 7, conclui-se que para as vigas e os pilares, houve uma alteração em relação à quantidade de armadura, de modo que para as vigas a diferença foi de 88 kg a mais para o projeto da empresa, e para os pilares a diferença foi de apenas 4 kg a mais para o projeto da empresa. Já com relação às lajes, não se percebe diferença devido ao fato de as lajes serem iguais. A Tabela 8 apresenta a comparação do volume de concreto entre as duas concepções.

| <b>Empresa</b> | Pré-dimensionamento |  |  |  |  |
|----------------|---------------------|--|--|--|--|
| 27,15          | 27,15               |  |  |  |  |
| 16,65          | 11,71               |  |  |  |  |
| 7,4            | 6,42                |  |  |  |  |
|                |                     |  |  |  |  |

Tabela 12 – Comparativo entre  $m<sup>3</sup>$  de concreto

Fonte: Autor (2022).

De acordo com a Tabela 8, percebe-se que para os pilares a diferença foi de apenas  $0.98$  m<sup>3</sup> de concreto, e para as vigas foi de  $4.94$  m<sup>3</sup> de concreto, ambos a mais para o projeto da empresa. Já para as lajes, novamente, não há diferença.

# **5. CONCLUSÃO**

Por meio deste estudo, pode-se colocar em prática boa parte do aprendizado obtido durante o período da graduação, em relação aos elementos estruturais e seus dimensionamentos. Também foi possível aprofundar o conhecimento e desenvolver habilidades a respeito do *software* CYPECAD.

Após a análise e validação do pré-dimensionamento pela empresa Vetor Engenharia, o desenvolvimento de um novo aqui, e a comparação entre os resultados obtidos com as duas propostas, conclui-se, para este caso, que o prédimensionamento, baseado nesses autores, aliado ao novo lançamento das estruturas, pode ser um fator importante na questão econômica.

Porém, salienta-se que existem diversas possibilidades de posicionamentos e dimensões de elementos estruturais orientados por normas e autores. Fatores como a disponibilidade de materiais na região de construção da edificação, mão-de-obra especializada, topografia da região, entre outros motivos, influenciam na escolha mais adequada para a concepção estrutural da edificação.

Por fim, acentua-se que a experiência e o conhecimento do engenheiro civil responsável pelo desenvolvimento do projeto estrutural são cruciais para obtenção de um projeto seguro, eficaz e econômico, garantindo um ótimo desempenho da edificação.

Como sugestões de trabalhos futuros, indicam-se:

- Realizar o lançamento da mesma edificação em outro *software* de dimensionamento de estruturas de concreto armado, de modo a comparar os resultados obtidos com os alcançados com o CYPECAD;
- Dimensionar as lajes com vãos maiores que 6 m com a utilização de concreto protendido, comparando-se os resultados com o dimensionamento feito com concreto armado;
- Analisar a utilização de outros materiais para a edificação, como estruturas metálicas, estruturas mistas aço-concreto, alvenaria estrutural, e realizar o dimensionamento, verificando-se os benefícios e pontos negativos em relação às estruturas de concreto armado.
## **REFERÊNCIAS**

ALBUQUERQUE, A. T. **Análise de alternativas estruturais para edifícios em concreto armado**. 1999. Dissertação (Mestrado em Engenharia de Estruturas) – Escola de Engenharia de São Carlos, Universidade de São Paulo, 1999.

ALVA, G. M. S. **Concepção estrutural de edifícios em concreto armado**. Apostila. Disciplina ECC 1008 – Estruturas de Concreto, Departamento de Estruturas e Construção Civil, Universidade Federal de Santa Maria, Santa Maria, 2007. Disponível em:

http://coral.ufsm.br/decc/ECC1008/Downloads/Concep\_Estrut\_2007.pdf. Acesso em: 11 fev. 2022.

ASSOCIÇÃO BRASILEIRA DE NORMAS TÉCNICAS. **NBR 14931**. Execução de estruturas de concreto: Procedimento. Rio de Janeiro: ABNT, 2004.

ASSOCIÇÃO BRASILEIRA DE NORMAS TÉCNICAS. **NBR 6118**. Projeto de estruturas de concreto: Procedimento. Rio de Janeiro: ABNT, 2014.

ASSOCIÇÃO BRASILEIRA DE NORMAS TÉCNICAS. **NBR 6120**. Ações para o cálculo de estruturas de edificações. Rio de Janeiro: ABNT, 2019.

ASSOCIÇÃO BRASILEIRA DE NORMAS TÉCNICAS. **NBR 8681**. Ações e segurança nas estruturas: Procedimento. Rio de Janeiro: ABNT, 2004.

BASTOS, P. S. S. **Flexão composta e pilares de concreto armado**. Apostila. Disciplina 2123 - ESTRUTURAS DE CONCRETO II, Departamento de Engenharia Civil, Universidade Estadual Paulista, Bauru, 2021b. Disponível em: https://wwwp.feb.unesp.br/pbastos/concreto2/Pilares.pdf. Acesso em: 4 mar. 2022.

BASTOS, P. S. S. **Fundamentos do concreto armado**. Apostila. Disciplina 2117 - ESTRUTURAS DE CONCRETO I, Departamento de Engenharia Civil, Universidade Estadual Paulista, Bauru, 2019. Disponível em:

https://wwwp.feb.unesp.br/pbastos/concreto1/Fundamentos%20CA.pdf. Acesso em: 11 fev. 2022.

BASTOS, P. S. S. **Lajes de concreto armado**. Apostila. Disciplina 2117 - ESTRUTURAS DE CONCRETO I, Departamento de Engenharia Civil, Universidade Estadual Paulista, Bauru, 2021a. Disponível em:

https://wwwp.feb.unesp.br/pbastos/concreto1/Fundamentos%20CA.pdf. Acesso em: 4 mar. 2022.

BATTAGIN, A. F. **Uma breve história do cimento Portland**. Associação Brasileira de Cimento Portland. 2022. Disponível em: https://abcp.org.br/cimento/historia/. Acesso em: 11 dez. 2022.

CYPECAD. **CYPE.** Disponível em: https://info.cype.com/pt/software/cypecad/. Acesso em: 01 dez. 2022c.

CYPECAD. **CYPE**. Disponível em: https://learning.cype.com/pt/recursos/. Acesso em 11 dez. 2022a.

CYPECAD. **CYPE**. Disponível em: https://learning.cype.com/pt/videos/webinar/. Acesso em 11 dez. 2022b.

ENGEL, H. **Sistemas de estructuras**. Barcelona: Editorial Gustavo Gili, S.A., 2001.

FUSCO, P. B. **Estruturas de concreto:** solicitações normais. 3. ed. São Paulo: LTC, 1981.

MEDEIROS, M. H. F.; ANDRADE, J. J. O.; HELENE, P. Durabilidade e vida útil das estruturas de concreto. *In*: ISAIA, G. C. **Concreto:** ciência e tecnologia. São Paulo: IBRACON, 2011. v. 1. p. 244-281.

MELO, P. R. **Pré-dimensionamento de estruturas de madeira, de aço e de concreto para auxílio à concepção de projetos arquitetônicos**. 2013. Dissertação (Mestrado em Engenharia Civil) – Faculdade de Engenharia Civil, Universidade Federal de Uberlândia, Uberlândia, 2013.

OLIVEIRA, J. I. F. **Otimização multiobjetivo aplicada à análise estrutural de edifícios**. 2017. Dissertação (Mestrado em Estruturas e Construção Civil) – Faculdade de Tecnologia, Universidade de Brasília, Brasília, 2017.

REBELLO, Y. C. P. **A concepção estrutural e a arquitetura**. 9. ed. São Paulo: Zigurate, 2000.

SILVA. N. A. **Concreto armado I**. Apostila. Disciplina CONCRETO ARMADO I, Departamento de Engenharia de Estruturas, Universidade Federal de Minas Gerais, Belo Horizonte, 2018.